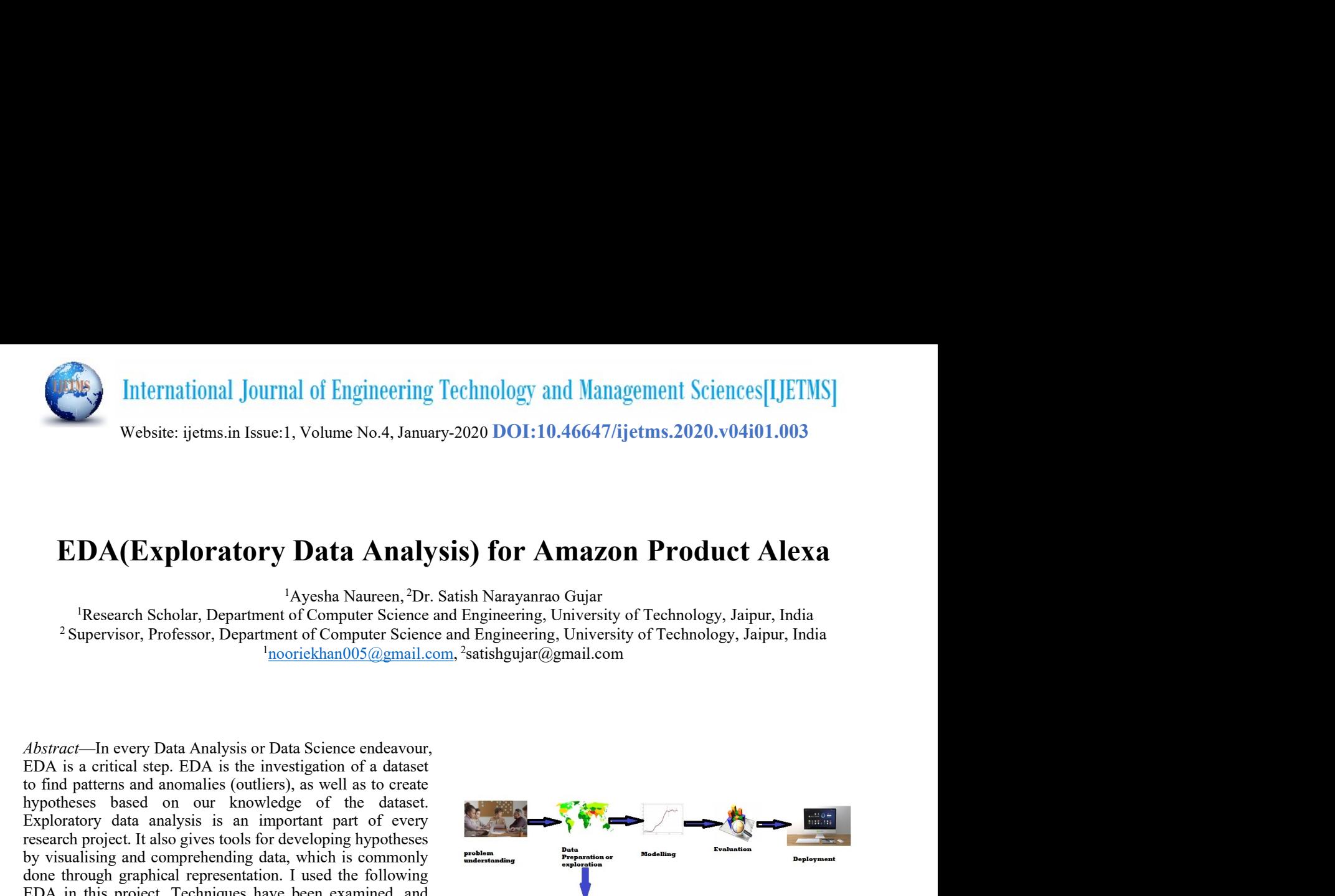

nooriekhan005@gmail.com, <sup>2</sup> satishgujar@gmail.com

**FORAGE SET ALTER SET ALTER SET ALTER SET ALTER SET ALTER SET ALTER SET ALTER SET ALTER SET ALTER SET ALTER SET ALTER SET ALTER SET ALTER SET ALTER SET ALTER SET ALTER SET ALTER SET ALTER SET ALTER SET ALTER SET ALTER SET** Exploration and sources in the same of every and analysis is an important part of every and the same of every state of every part of the same of every part of the same of every part of the same of every part of the same of Website: ijetms.in Issue:1, Volume No.4, January-2020 DOI:10.46647/ijetms.2020.y04i01.003<br> **EDA(Exploratory Data Analysis) for Amazon Product Alexa**<br>
Research Scholar, Department of Computer Science and Engineering, Unive Website: ijetms:in 1saue:1, Volume No.4, January-2020 DO1:10.46647/ijetms.2020.v04i01.003<br> **EDA(Exploratory Data Analysis) for Amazon Product Alexa**<br>
<sup>1</sup>Ayesha Nauren,<sup>2</sup>Dr. Satish Narayanno Gujar<br>
<sup>1</sup>Research Scholar, De **EDA(Exploratory Data Analysis) for Amazon Product Alexa**<br>
Research Scholar, Department of Computer Science and Impiereing, University of Technology, Jaipur, India<br>
<sup>1</sup>Research Scholar, Department of Computer Science and **EDA (Exploratory Data Analysis) for Amazon Product Alexa**<br>
"Research Scholar, Department of Computer Science and Engineering, University of Technology, Jaipur, India<br>  $\frac{1}{2}$  Supervisor, Professor, Department of Comput **EDA(Exploratory Data Analysis) for Amazon Product Alexa**<br><sup>1</sup>Ayesha Naureen,<sup>2D</sup>r. Statish Narayanare Gujar<br>
<sup>1</sup>Research Scholar, Department of Computer Science and Engineering, University of Technology, Jaipur, India<br>
<sup>1</sup> **EDA(Exploratory Data Analysis) for Amazon Product Alexa**<br>
"Ayeshu Nuureen, <sup>2</sup>Dx. Suitsh Nurayumna Gujur<br>
"Ayeshu Nuureen, <sup>2</sup>Dx. Suitsh Nurayumna Gujur<br>
2 Supervisor, Professor, Department of Computer Science and Engine **EDA(Exploratory Data Analysis) for Amazon Product Alexa**<br>
<sup>1</sup>Ayssia Naurean,<sup>2</sup>Dr. Satish Nanyaana Gujar<br>
<sup>1</sup>Research Scholar, Department of Computer Science and Tragimenting, University of Technology, Jaipur, India<br>
<sup>2</sup> **EDA (Exploratory Data Analysis) for Amazon Product Alexa**<br>
Research Scholar, Department of Computer Science and Engineering, University of Technology, Jaipur, India<br>
<sup>1</sup>Research Scholar, Department of Computer Science an analysis. Amazon alexa dataset has used in this paper and <sup>1</sup> Ayesha Naureen, 7Dr. Satish Narayanmo Gujar<br>
<sup>1</sup> Research Scholar, Department of Computer Science and Engineering, University of Technology, Jaipur, India<br>
<sup>2</sup> Supervisor, Professor, Department of Computer Science and From the dataset<br>  $\frac{1}{2}$  Aleystan Marrien (Apple The dataset and Engineering, University of Technology, Jaipur, India<br>  $\frac{1}{2}$  Supervisor, Professor, Department of Computer Science and Engineering, University of Tech The search Scholar, Department of Computer Science and Engineering, University of Technology, Jaipur, India<br>
<sup>2</sup> Supervisor, Professor, Department of Computer Science and Engineering, University of Technology, Jaipur, Indi <sup>2</sup>Supervisor, Professor, Department of Computer Science and Ingineering, University of Technology, Jaipur, India<br><sup>3</sup>nooriekham005@gmail.com, <sup>2</sup>suishgajan@gmail.com<br> *Abstract*—In every Data Analysis are also associated **And the set of the controller of the created visualisation** ( $\sim$  and the set of the set of the set of the set of the set of the set of the set of the set of the set of the set of the set of the set of the set of the set emotion word cloud with the mother of the control of the control of the control of the control of the control of the control of the control of the control of the control of the control of the control of the control of the denoted — in every Data Analysis or Data Science endeavour.<br>
EDA is a critical step in powers and state in investigation of a dataset<br>
hypotheses based on our lawyis is an inported for density<br>
transfer and the endeavour Abstract—In every Data Analysis or Data Science endeavour,<br>
EDA is a critical step. EDA is the investigation of a dataset<br>
to find patterns and anomalies (outliers), as well as to create<br>
by polytobeses based on our knowl Abstract—In every Data Analysis or Data Science endeavour,<br>
EDA is a critical step. EDA is the investigation of a dataset<br>
hyphothesis based on our knowledge of the dataset<br>
hyphothesis based on our knowledge of the datase EDA is a circle at specifical and discussion of a dialacted by the interaction of the content of the dialacted by the milenontalist (surface) as well as to create<br>
Exploratory data analysis is an important part of every<br>

**Introduction (Heading 1)** process of data analytics, from data gatt<br>
tractuon contents. Nothina Aeghar's<br>
tractuon comests, Nohina Aeghar's<br>
Endemancy is disturbated outcomes. Nothina Aeghar's<br>
challenge: Review Rating P

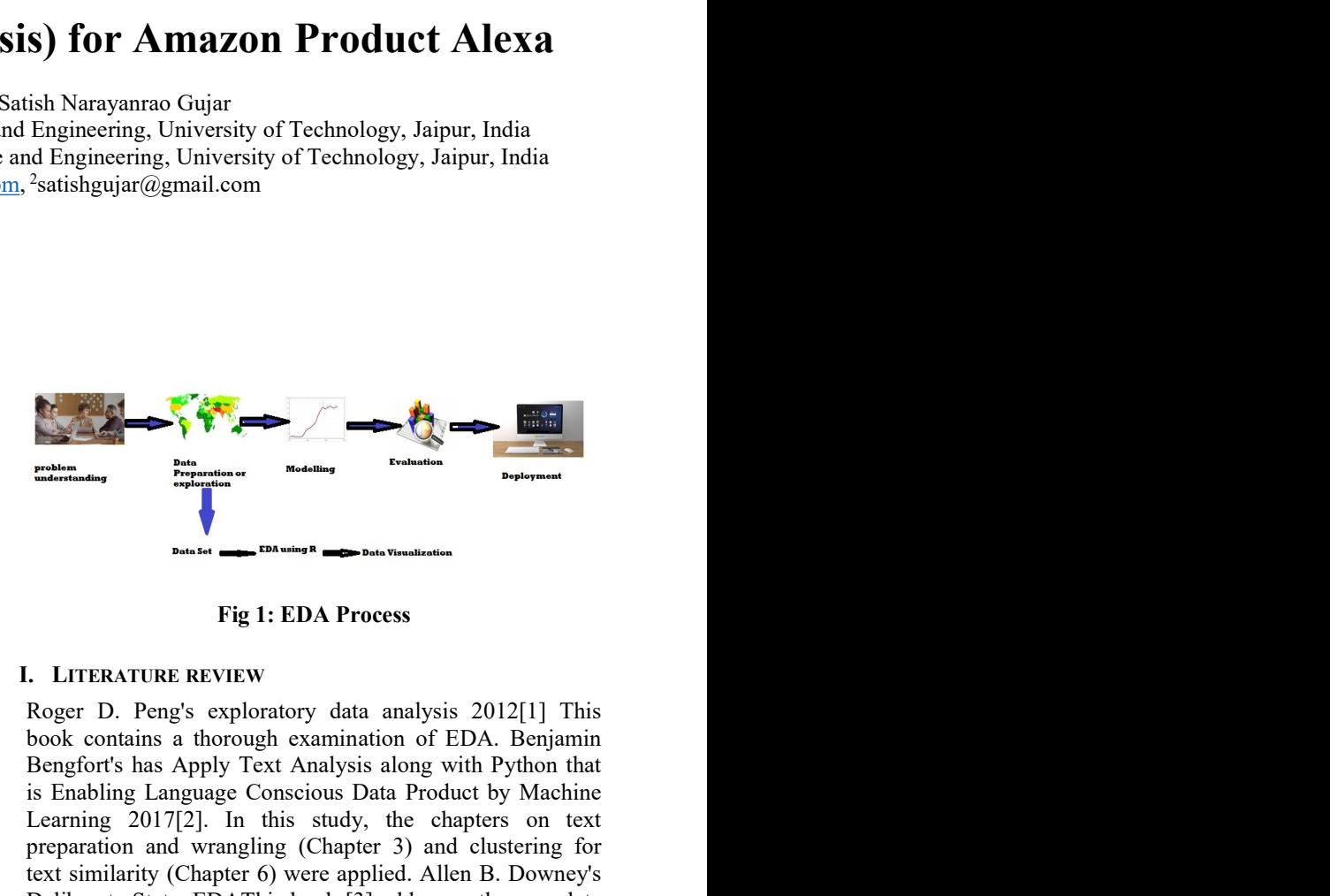

Sources of our our knowledge of the cases.<br>
The control of the company in statistical distinger of the company in statistical distinger and competiending data, which is commonly when<br>
the through graphical representation. Exploration of a state in the state and the state in the state of the data proposition of the state of the state of the state of the state of the state of the state of the state of the state of the state of the state of t properties are the distinguish properties. This has a given the formulation of the formulation of the formulation of the formulation of the formulation of the formulation of the formulation of the formulation of the formu Notice that proposition of the stress in the source of the strength and the strength and the strength and the strength and the strength and the strength of the strength and the strength of the strength and the strength an ODE through grappids in the state and the matter in the state and the different angles of the state and the matter of detailed and in the state and the state of the state are two state of the state and in the state of the Examples the other is smalled through the state in the state is the state of continuous into the state is the main of description and inferential analysis is used to prementing the are two states and inferential analysis the Search in the mass of methods: universal in the proposition of the state and multivarise bundle of multivarise of the multivarise of methods: universal and multivarises of methods: universal and multivarises in the spe Exploration of and analysis is oscillation and the consumer of the state is on the consumer of the consumers of the consumer of distance is amazon about the consumers and interpret amazon about the consumers of the consum and the medianic of the antistical or experimental and the intervention of the this studient study is a median that in the medianic or experiment in the different or expectation and this studient is the different of the s statistical amays in the correlation of the statistical amalysis Amazon alexa has the statistical amalysis 2012[1] This used exploratory data amalysis 2012[1] amalysis 2012[1] This underlying content in the dataset heat we amalysis. The contact in the dualer in sole of this peace in the state of the contact and the state of the state of the state of the state of the state of the state of the state of the state of the state of the state of th used explorately dual manayis or the state of the control of the matter of the matter of the matter of the matter of the matter of the matter of the matter of the matter of the matter who deviates in the state of the matte and the method control in the dealer return in the state of the show and the state of the state of the state of the frequent by and the state of the state of the state of the frequent of the frequent of the state of the st over into the matrix of the same of users of an independent and because the respectively. Being the same of the same of the same of users of the same of users of the same of users of users and the same of users and the sa molecular three planes were too to get unit papelline to construct to the single plane in the term in the term in the term in the term in the single state in the term in the single state in the single state in the single and treats which collid USAs any the Similar (and the propagate Consisto Data Product by Machine and the propagate Consister and when the propagate consistent and the propagate of the propagate consistent and the propagat emotion were contained that state increases of the chipser of the state increases of the customer feedback search using the proposition with state increase of the state including (Chapter 3) and clustering for Newton's ext enging with a search on the magnitude and wearaging (Chapter 3) and clustering for expected all the Homal Search engine Chapter (Signet 6) were applied. Allen B. Downey's Exponents and the Amazon product Alexa, the Holida **EVALUATION** INTERT (EVERT TO THE SENTIFF (SOMET A LOW THE SENTIFF (SOMET A LOW THE SOMET A LOW THE SOMET AND HERE INTERT AND HERE INTERT (SOMET A LOW THE SUPPORT CONDUCT AND THE SUPPORT CONDUCT AND THE SUPPORT CONDUCT AN **Keywords—Machine Learning**, EDA techniques<br>
process of data analyties, from data gashering through<br> **Introduction** (Heading )<br> **Interduction** (Heading )<br> **Interduction** (Heading )<br> **Challenge:** Review Raina Rysher, Yelp Bending University of Technology, Janpur, India<br>
<sup>2</sup>satishgujar@gmail.com<br> **Exploress Apply Text Analysis along with Python that Python that Reading along with Python that<br>
Bending a along with Python that<br>
Bending Languag** <sup>2</sup><br> **English Conscious Data Product By The Constrainer**<br> **Eig 1: EDA Process**<br> **Eig 1: EDA Process**<br> **Eig 1: EDA Process**<br> **Eig 1: EDA Process**<br> **Eignary Conscious Data Product by Machine Bengfort's has Apply Text Analysi** The chapter of the state of the chapter of the chapter of the property of the chapter of the chapter of the chapter of the chapter of the chapter of the chapter of the chapter of the chapter of the chapter of the chapter o **Preparation and wrangling (Chapter 3) and wrangling (Chapter 3) and wrangling for the method and wrangling for the standard method with the standard method was a shortly ext Amalysis along with Python that is Enabling Lan** The State of the B. Comparent of the Philosophy of Exploration (EDA, Benjamin book contains a thorough examination of EDA. Benjamin Bengfort's has Apply Text Analysis along with Python that is Enabling Language Conscious D **EXAMPLE STATS: EXAMPLE REVIEW**<br> **EXAMPLE REVIEW**<br> **EXAMPLE REVIEW**<br>
Roger D. Peng's exploratory data analysis 2012[1] This<br>
book contains a thorough examination of EDA. Benjamin<br>
Bengfort's has Apply Text Analysis along w **Process of data analytics, from data analytics, from data analytics, from data analytics, from data gathering through through through through through through through through through through the computer of the computer of Example 19 (1998)**<br> **Statistical outcomes.**<br> **Example 2018 Continues.**<br> **Example 2018 Continues.**<br> **Example 2018 Continues.**<br> **Example 2018 Continues.**<br> **Example 2018 Continues.**<br> **Example 2018 Continues.**<br> **Example 2018** Challenge: Review Rating Prediction 2017<br>
The Prediction 2012 (1) This Book contains a thorough examination of EDA. Benjamin<br>
Book contains a thorough examination of EDA. Benjamin<br>
Bengfort's has Apply Text Analysis along **Prediction**<br> **Prediction**<br> **Prediction**<br> **Prediction**<br> **Prediction**<br> **Prediction**<br> **Roger D. Peng's exploratory data analysis 2012[1] This book contains a horough examination of EDA. Benjamin<br>
Bengfort's has Apply Text An Example 12**<br> **Example 1: EDA Process**<br> **Example 1: EDA Process**<br>
Roger D. Peng's exploratory data analysis 2012[1] This<br>
book contains a thorough examination of EDA. Benjamin<br>
Bengfort's has Apply Text Analysis along with **EXERCT: EXERCT: EXERCT: EXERCT: EXERCT: EXERCT: EXERCT: EXERCT: EXERCT: EXERCT: EXERCT: EXERCT: EXERCT: EXERCT: EXERCT: EXERCT: EXERCT: EXERCT: EXERCT: EXERCT: EXERCT: EXERCT: E EXECTS 12 EXECTS CONDUGLE TO THE SET AND THE SET AND THE SET AND RESPOND TO THE RANGE TO PROPER SOMALL IS SET AND HAS ISON CONDUCT TO THE AND PROPERTY TO A DETERTANT DRIVIDE EXPRESENT IS a mapply CONSEPT DRIVIDE TO PERT Fig 1: EDA Process**<br> **Fig 1: EDA Process**<br> **Fig 1: EDA Process**<br> **Roger D. Peng's exploratory data analysis 2012[1] This**<br>
book contains a thorough examination of EDA. Benjamin<br>
Bengfort's has Apply Text Analysis along wi **Example 12 EXEL CONSTRET CONSTRET APPRONE TO THE SET UP THE SET AND RESPLAINED ROTE TO PRIS SAPPLY THE SET AND INSED INTO HE BORDING IS apply TEX A Analysis along with Python that is Enabling Language Conscious Data Pro** Fig 1: **EDA Process**<br> **Exercution**<br> **Exercution**<br> **Exercution**<br> **Exercution**<br> **Exercution**<br> **Exercution**<br> **Exercution**<br> **Exercution**<br> **Exercution**<br> **Exercution**<br> **Exercution**<br> **Exercution**<br> **Exercution**<br> **Exercution**<br> **Exe Fig 1: EDA Process**<br> **Exert D.** Peng's exploratory data analysis 2012[1] This book contains a horough examination of EDA. Benjamin Bengfort's has Apply Text Analysis along with Python that is Enabling Language Conscious D Fig 1: EDA Process<br>
L. LITERATURE REVIEW<br>
Roger D. Peng's exploratory data analysis 2012[1] This<br>
book contains a thorough examination of EDA. Benjamin<br>
Bengfort's has Apply Text Analysis along with Python that<br>
is Enablin **I.** LITERATURE REVIEW<br>
Roger D. Peng's exploratory data analysis 2012[1] This<br>
book contains a thorough examination of EDA. Benjamin<br>
Bengfort's has Apply Text Analysis along with Python that<br>
is Enabiling Language Consc **i.** LITERATURE REVIEW ROGET D. Peng's exploratory data analysis 2012[1] This book contains a thorough examination of EDA. Benjamin Bengfort's has Apply Text Analysis along with Python that is Enabling Language Conscious Roger D. Peng's exploratory data analysis 2012[1] This book contains a horough examination of EDA. Benjamin Bengfort's has Apply Text Analysis along with Python that is Enabling Language Conscious Data Product by Machine L book contains a thorough examination of EDA. Benjamin<br>Bengfor's has Apply Text Analysis along with Python that<br>Bengfors: Shas Apply Text Analysis along with Python that<br>is Enabling Language Conscious Data Product by Machin Bengfort's has Apply Text Analysis along with Python that<br>is Enabling Language Conscious Data Product by Machine<br>Lecaning 2017[2]. In this study, the chaptest on text<br>preparation and wrangling (Chapter 3) and clustering fo is Enabling Language Conscious Data Product by Machine<br>Learning 2017[2]. In this study, the chapters on text<br>preparation and wrangling (Chapter 3) and clustering for<br>text similarity (Chapter 6) were applied. Allen B. Downe Learning 2017[2]. In this study, the chapters on text preparation and wrangling (Chapter 3) and clustering for betax similarity (Chapter 6) were applied. Allen B. Downey's Deliberate Stats: EDAThis book [3] addresses the c preparation and wrangling (Chapter 3) and clustering for<br>text similarity (Chapter 6) were applied. Allen B. Downey's<br>Deliberate Stats: EDAThis book [3] addresses the complete<br>process of data analytics, from data gathering iext similarity (Chapter 6) were applied. Allen B. Downey's<br>Deliberate Stats: EDAThis book [3] addresses the complete<br>process of data analytics, from data gathering through<br>statistical outcomes. Nabiha Asghar's Yelp Datase Deliberate Stats: EDAThis book [3] addresses the complete process of data analytics, from data gathering through statistical outcomes. Nabiha Asghar's Yelp Dataset Challenge: Review Rating Prediction 2016[4] wrote about pr process of data analytics, from data gathering through statistical outcomes. Nabiha Asghar's Yelp Dataset Challenge: Review Rating Prediction 2016[4] wrote about predicting review ratings. "The Philosophy of Exploratory Da

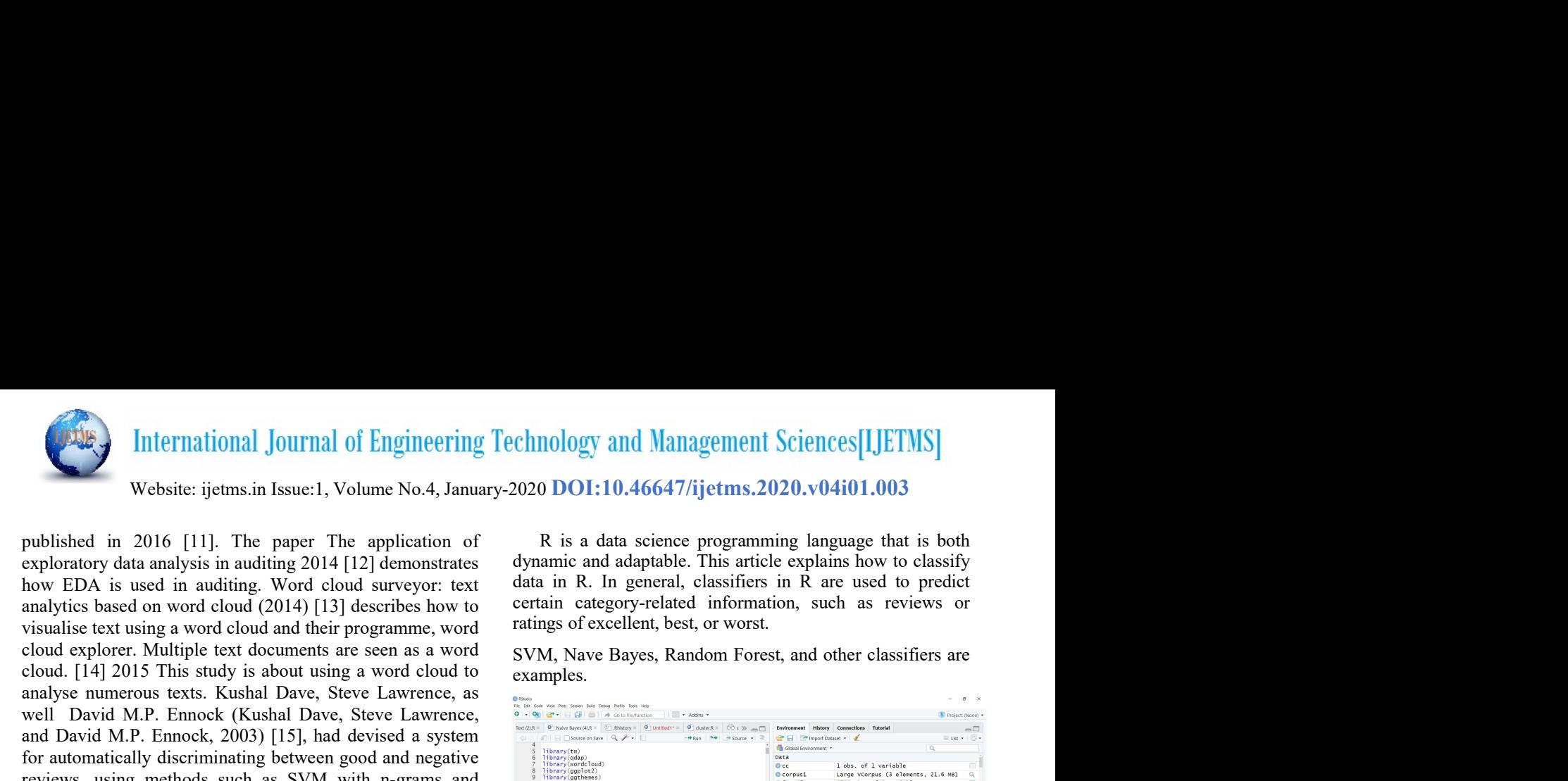

International Journal of Engineering Technology and Management Sciences[LJETMS]<br>website: ijetms.in Issue:1, Volume No.4, January-2020 DOI:10.46647/ijetms.2020.v04i01.003<br>published in 2016 [11]. The paper The application of International Journal of Engineering Technology and Management Sciences[IJETMS]<br>
Website: ijetms.in Issue:1, Volume No.4, January-2020 DO1:10.46647/ijetms.2020.v04i01.003<br>
published in 2016 [11]. The paper The application International Journal of Engineering Technology and Management Sciences[IJETMS]<br>Website: ijetms.in Issue:1, Volume No.4, January-2020 DOI:10.46647/ijetms.2020.v04i01.003<br>published in 2016 [11]. The paper The application of analyse street is international Journal of Engineering Technology and Management Sciences[IJETMS]<br>
Website: ijetms.in Issue:1, Volume No.4, January-2020 DOI:10.46647/ijetms.2020.v04i01.003<br>
published in 2016 [11]. The pape International Journal of Engineering Technology and Management Sciences[LJETMS]<br>
website: ijetms.in Issue:1, Volume No.4, January-2020 DOI:10.46647/ijetms.2020.v04i01.003<br>
published in 2016 [11]. The paper The application and particular methods such as Sevente (Persion and reall). By the method was series and Sevente (PETMS) website: ijetms:n Issue:1, Volume No.4, January-2020 DOI:10.46647/ijetms.2020.v04i01.003<br>
published in 2016 [11]. The **For automatically discriminating between good and negative<br>
Fora automatical Density and Sirius (1990) and Management Sciences [I.JETMS]<br>
website: ijetms.in Issue:1, Volume No.4, January-2020 DO1:10.46647/ijetms.2020.v04i EXECUTE AS International Journal of Engineering Technology and Management Sciences [IJETMS]**<br>
Website: ijetms.in Issue.1, Volume No.4, January-2020 DO1:10.46647/ijetms.2020.v04i01.003<br>
published in 2016 [11]. The paper T metrics to assess performance (Precision and recall). Both and recall the assess performance (Precision and recall). The state of a state science pregramming language that is both exploratory data analysis in anditing 2014 **Example 12**<br>
International Journal of Engineering Technology and Management Sciences [IJETMS]<br>
Website: ijems.in Issue:1, Volume No.4, January-2020 DO1:10.46647/ijctms.2020.v04i01.003<br>
published in 2016 [11]. The paper Th International Journal of Engineering Technology and Management Sciences [IJETNS]<br>
Website: ijetms.in Issue:1, Volume No.4, January-2020 DOI:10.46647/ijetms.2020.v04i01.003<br>
published in 2016 [11]. The paper The application International Journal of Engineering Technology and Manageme<br>
Website: ijetms.in Issue:1, Volume No.4, January-2020 DO1:10.46647/ijetms<br>
exploratory data analysis in audding 2014 [12] demonstrates<br>
exploration of R is a da International Journal of Engineering Technology and Mal<br>
website: ijetms.in Issue:1, Volume No.4, January-2020 DO1:10.4664?<br>
published in 2016 [11]. The paper The application of R is a data science<br>
exploratory data analys International journal of Engineering retrinology and nanagement sciences particles (spin 1803)<br>
Spublished in 2016 [11]. The paper The application of Ramany-2020 DO1:10.46647/ijetms.2020.y04i01.003<br>
spublished in 2016 [11]

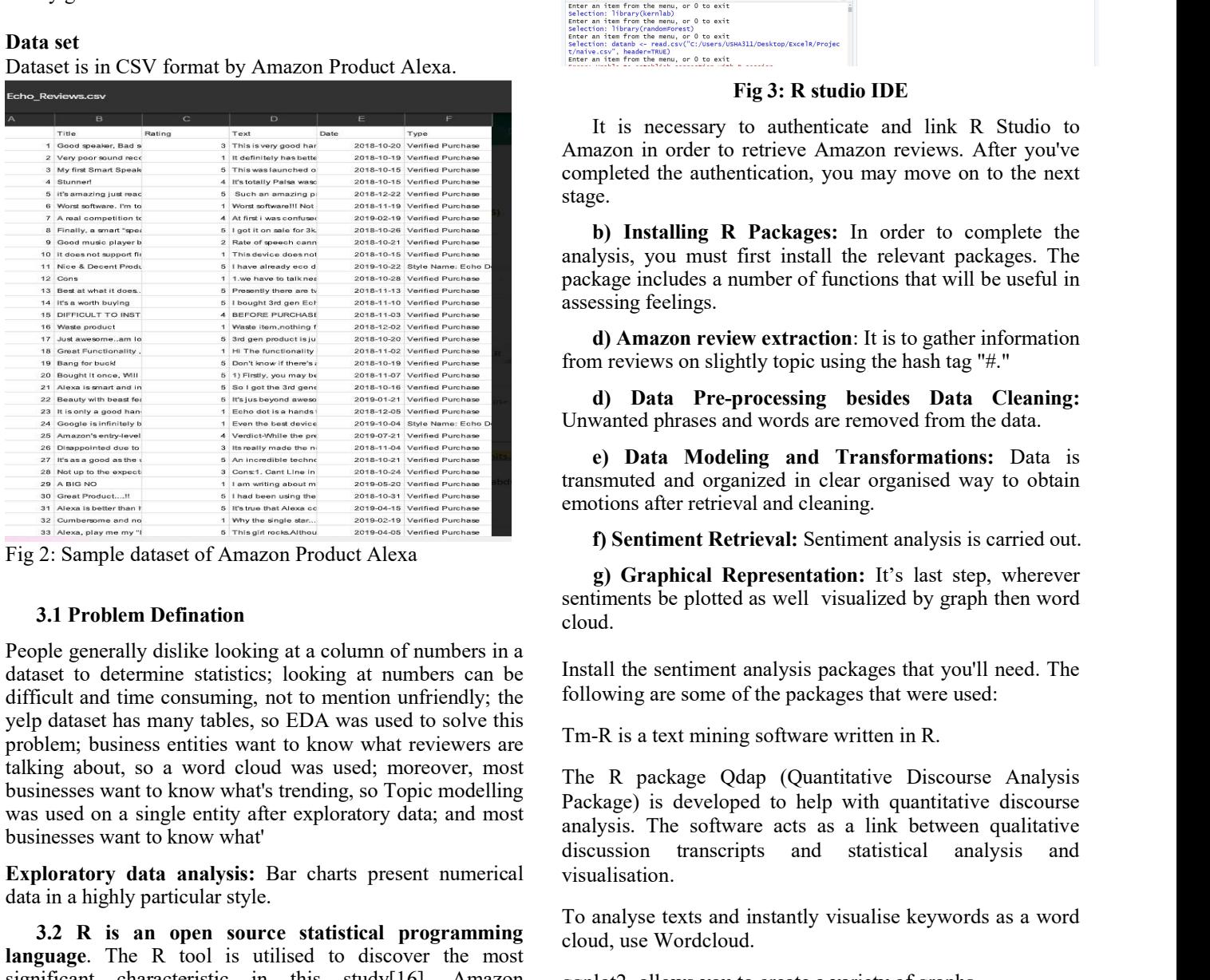

**Exploration of Amazon review extraction:** It is to gather information<br> **Exploration control in the summarization** of the state of Amazon review of signific top to the distant of the distant of the distant of the distant For the process want to know what<br>
and the style of the style of the style of the style of the style of the style of the style of the style of the style of the style of the style of the style of the style of the style of t 3.2 Problem Defination<br>
3.3 R is an one search and the statistical programming and the statistical programming of the statistical programming and operation the distance of Amazon Product Alexa<br>
3.1 Problem Defination<br>
3.2 decreases the control in the specifical and the specifical and the specifical and the specifical and the most specifical and the most specifical and the most specifical and the most specifical and the most specifical and t significant continues and the minimal of the minimal of the minimal of the minimal of the minimal of the minimal of the minimal of the minimal of the minimal of the minimal of the minimal of the minimal of the minimal of t For the sets are accessed and the sets are accessed and analysed and the sets are accessed and analysis is earnied using Repubert and analysis is earnied using Repubert and Section and the set are accessed as the set of A

studio.

| 2020 DOI:10.46647/ijetms.2020.v04i01.003                                                                                                    |                                                                                                    |  |  |
|----------------------------------------------------------------------------------------------------|----------------------------------------------------------------------------------------------------|--|--|
| R is a data science programming language that is both<br>dynamic and adaptable. This article explains how to classify<br>data in R. In general, classifiers in R are used to predict<br>certain category-related information, such as reviews or<br>ratings of excellent, best, or worst.                                                                                                    |                                                                                                    |  |  |
| SVM, Nave Bayes, Random Forest, and other classifiers are<br>examples.                                                                                                    |                                                                                                    |  |  |
| <b>Children</b><br>File Edit Code View Plats Session Build Debug Prafile Tools Help<br>Text (2):R = 0 Naive Bayes (4):R = 0 Rhistory = 0 Untitled1* = 0 duster R = 60 c >> - Emironment History Connections Tutorial<br>$\begin{array}{lll} \multicolumn{3}{l}{{\textbf{\#}}}\left\vert \hspace{-0.08cm} \right\vert \hspace{-0.08cm}=\otimes \hspace{-0.08cm}{\textbf{\#}}\hspace{-0.08cm} & \multicolumn{3}{l}{\textbf{\#}}\hspace{-0.08cm} & \multicolumn{3}{l}{\textbf{\#}}\hspace{-0.08cm} & \multicolumn{3}{l}{\textbf{\#}}\hspace{-0.08cm} & \multicolumn{3}{l}{\textbf{\#}}\hspace{-0.08cm} & \multicolumn{3}{l}{\textbf{\#}}\hspace{-0.08cm} & \multicolumn{3}{l$<br>library(qdap)<br>library(wordcloud)<br>Data<br>0 <sub>cc</sub><br>8 Nibrary (ggplot2)<br>9 Nibrary (ggthemes)<br>10 Nibrary (wordcloud)<br>11 Nibrary (tidytext)<br>O corpus1<br>O freqdf<br>11<br>$Q$ tdn<br>$\begin{array}{c} 12 \\ 13 \end{array}$<br>library(textdata)<br>$Q$ tdn1<br>library(stringr)<br>14 library(e1071)<br>15 library(gmodels)<br>16<br>17 #install.packages('tidyverse')<br>18 library(tidyverse)<br>19 : context (context)<br>19 : context) :<br>R Script ¢<br>Console Terminal x Jobs<br>$-$<br>retha Khan/Th<br>Enter an item from the menu, or 0 to exit<br>selection: library(kernlab)<br>Enter an item from the menu, or 0 to exit<br>classical library(the menu, or 0 to exit<br>selection: library(randomForest)<br>Enter an item from the menu, or 0 to exit<br>Selection: datanb <- read.csv("c:/users/usHA311/Desktop/ExcelR/Project/naive.csv", header=TRUE)<br>Enter an item from the menu, or 0 to exit | $ 0$ $\times$<br>Project: (None)<br><b>STATISTICS</b><br>$\begin{array}{c}\n\hline\n\hline\n\end{array}$<br>1 obs. of 1 variable<br>Large VCorpus (3 elements, 21.6 MB)<br>$\alpha$<br>6769 obs. of 2 variables<br>Large TermDocumentMatrix (6 elements 0,<br>Large matrix (33858538 elements, 271<br>中中学200ml 图 Export +   0   2 |  |  |
| Fig 3: R studio IDE                                                                                                    |                                                                                                    |  |  |
| It is necessary to authenticate and link R Studio to<br>Amazon in order to retrieve Amazon reviews. After you've<br>completed the authentication, you may move on to the next<br>stage.                                                                                                    |                                                                                                    |  |  |
| b) Installing R Packages: In order to complete the<br>analysis, you must first install the relevant packages. The<br>package includes a number of functions that will be useful in<br>assessing feelings.                                                                                                    |                                                                                                    |  |  |
| <b>d)</b> Amazon review extraction: It is to gather information<br>from reviews on slightly topic using the hash tag "#."                                                                                                    |                                                                                                    |  |  |
| d) Data Pre-processing besides Data Cleaning:<br>Unwanted phrases and words are removed from the data.                                                                                                    |                                                                                                    |  |  |
| e) Data Modeling and Transformations: Data is<br>transmuted and organized in clear organised way to obtain<br>emotions after retrieval and cleaning.                                                                                                    |                                                                                                    |  |  |
| f) Sentiment Retrieval: Sentiment analysis is carried out.                                                                                                    |                                                                                                    |  |  |
| g) Graphical Representation: It's last step, wherever<br>sentiments be plotted as well visualized by graph then word<br>cloud.                                                                                                    |                                                                                                    |  |  |

Figure 1993<br>
Figure 1993: R studio IDE<br>
It is necessary to authenticate and link R Studio to<br>
azon in order to retrieve Amazon reviews. After you've<br>
splected the authentication, you may move on to the next<br>
ge.<br>
b) Instal Fig. 2.1 It is necessary to authenticate and link R Studio to<br>azon in order to etrieve Amazon reviews. After you've<br>pleted the authentication, you may move on to the next<br>e.<br>e.<br>b) Installing R Packages: In order to complet sentiments be plotted as well visualized by graph then word It is necessary to authenticate and link R Studio to<br>Amazon in order to retrieve Amazon reviews. After you've<br>completed the authentication, you may move on to the next<br>stage.<br>**b)** Installing R Packages: In order to complet Amazon in order to retrieve Amazon reviews. After you've<br>stage.<br>
Sompleted the authentication, you may move on to the next<br>
stage.<br> **b) Installing R Packages:** In order to complete the<br>
analysis, you must first install th

stage.<br> **In Installing R Packages:** In order to complete the<br>
analysis, you must first install the relevant packages. The<br>
package includes a number of functions that will be useful in<br>
assessing feelings.<br> **d) Amazon revi b) Installing R Packages:** In order to complete the analysis, you must first install the relevant package. The package includes a number of functions that will be useful in assessing feelings.<br> **d) Amazon review extracti** analysis, you must first install the relevant packages. The package includes a number of functions that will be useful in assessing feelings.<br> **d) Amazon review extraction**: It is to gather information from reviews on slig package includes a number of functions that will be useful in<br>assessing feelings.<br> **d) Danazon review extraction**: It is to gather information<br>
from reviews on slightly topic using the hash tag "#."<br> **d) Data Pre-pro** assessing feelings.<br> **columple 11 Columple 1 Columple 1 Columple 1 Columple 1 Columple 1 Columple 1 Columple 1 Columple 1 Columple 1 Columple 1 Columple 1 Columple 1 Columple 1 Columple 1 Colu** visualisation. Intervews on sugnity topic using the nast rag metalling<br>
Univanted phrases and words are removed from the data.<br>
e) Data Modeling and Transformations: Data is<br>
transmuted and organized in clear organised way to obtain<br>
emo **c**) Data Pre-processing besides Data Cleaning:<br>
Unwanted phrases and words are removed from the data.<br> **c**) Data Modeling and Transformations: Data is<br>
transmuted and organized in clear organised way to obtain<br>
ennotions e) Data Modeling and Transformations: Data is<br>transmuted and organized in clear organised way to obtain<br>emotions after retrieval and cleaning.<br>f) Sentiment Retrieval: Sentiment analysis is carried out.<br>g) Graphical Represe transmuted and organized in clear organised way to obtain<br>emotions after retrieval and cleaning.<br> **f) Sentiment Retrieval:** Sentiment analysis is carried out.<br> **g) Graphical Representation:** It's last step, wherever<br>estime emotions after retrieval and cleaning.<br> **f) Sentiment Retrieval:** Sentiment analysis is carried out.<br> **g) Graphical Representation:** It's last step, wherever sentiments be plotted as well visualized by graph then word<br>
clo

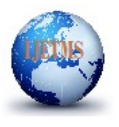

dighest — allows text to be converted to and from tidy Many reviewers link this device to the Amazon Echo thanks<br>
forming as well as esses with the mean season with Alexa in below fig it shown the<br>
Ecidiata - Text analyti Inducts I and the movement of the movement of the American counterposite the most counterposite that is a self a control of the most contributed by the most contributed by the most contributed by the counterposite that a T formals, as well as easy switching between tidy tools and<br>
to word ostrociations with Alexa. In<br>
Textidata - Text analytics is commonly used to produce<br>
Textidata - Text analytics is commonly used to produce<br>
string - to existing tort minimal software.<br>
Existing to memory and the product and the product alexa.<br>
Ernoric use wrappens, used to their stuar depresentations.<br>
SnowballC - steaming is process of a reducing word to<br>
RocolorBeevecle Text is madritic is commonly used to produce<br>
Termina . Text annihiles is considered all method of the most presentations.<br>
Showhall C - stemming is process of a reducing word to<br>
RColor/Herotor to has entitled for treati graphs, tables, and other visual representations.<br>
ShowballC - steneming is process of a reducing word to<br>
their root or bass method.<br>
RColorHeweer - is a tool for creating colour palettes that may<br>
RColorHewere - is a to string - to use wrappers<br>Showball C - stremming is process of a reducing word to<br>their root or base emelted of<br>Polesi(1881).<br>
RColorHrewer - is a tuol for creating colour palettes that may<br>
be emelting the phrase frequenc Shaveball<br>
Shaveball<br>
Shaveball<br>
Shaveball<br>
Shaveball<br>
Shaveball<br>
Shaveball<br>
Shaveball<br>
Shaveball<br>
Shaveball<br>
Shaveball<br>
Trems frequency<br>
Shaveball<br>
Trems frequency<br>
Shaveball<br>
Shaveball<br>
Shaveball<br>
Shaveball<br>
Shaveball<br> Snowball. - strengting is process of a reducing word to<br>
Buchofflewore - is a tool for creating colour palettes that may<br>
betweed that variety of plots[18].<br>
Term frequency<br>
Term frequency<br>
Term frequency<br>
Term frequency<br> the motive means the model of the reviews them a streague of the response of the set of the set of the set of the set of the set of the set of the set of the set of the set of the set of the set of the set of the set of th RColorithewer - is a tool for creating colour palettes that may<br>
be used in a variety of plots[18].<br>
Term frequency<br>
Term frequency<br>
Term frequency disadditional assettation task, the converse is<br>
und in topic relevance c be used in a variety of plots[18].<br>
Term frequency<br>
Tem (alexa. The method monitor constrained than in frequency,<br>
reachieved that in the emotion mining classification iob,<br>
existence of words is additional essential than

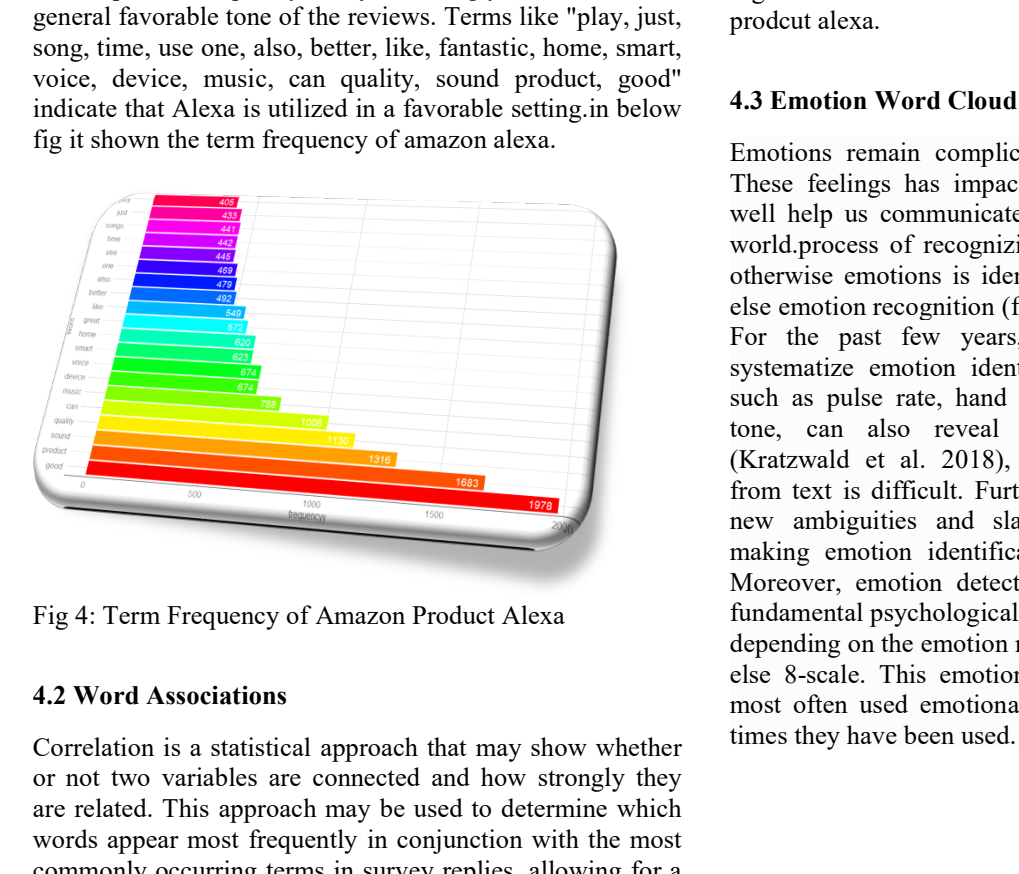

International Journal of Engineering Technology and Management Sciences[IJETMS]<br>Website: ijetms.in Issue:1, Volume No.4, January-2020 DOI:10.46647/ijetms.2020.v04i01.003<br>lows text to be converted to and from tidy Many revi

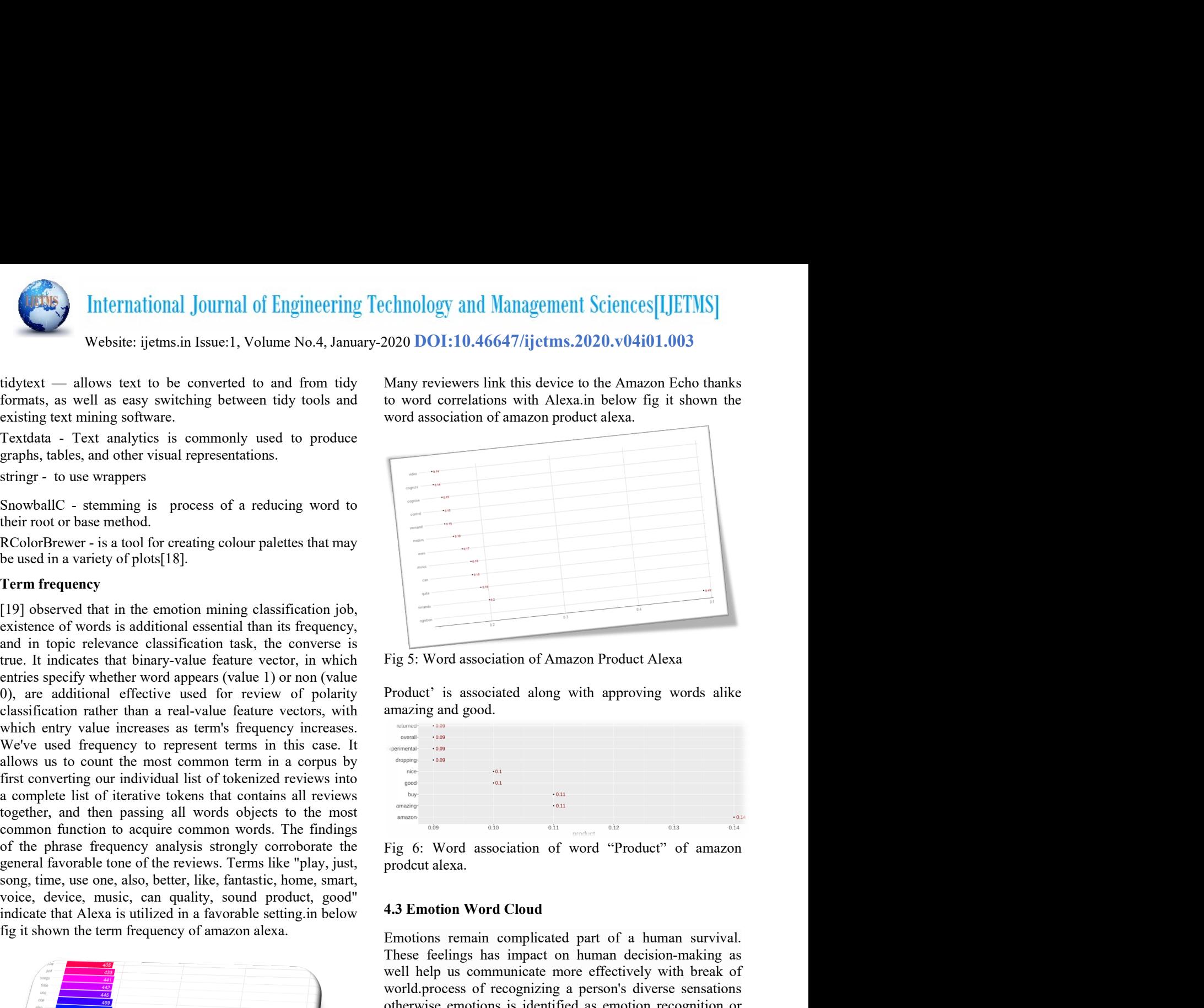

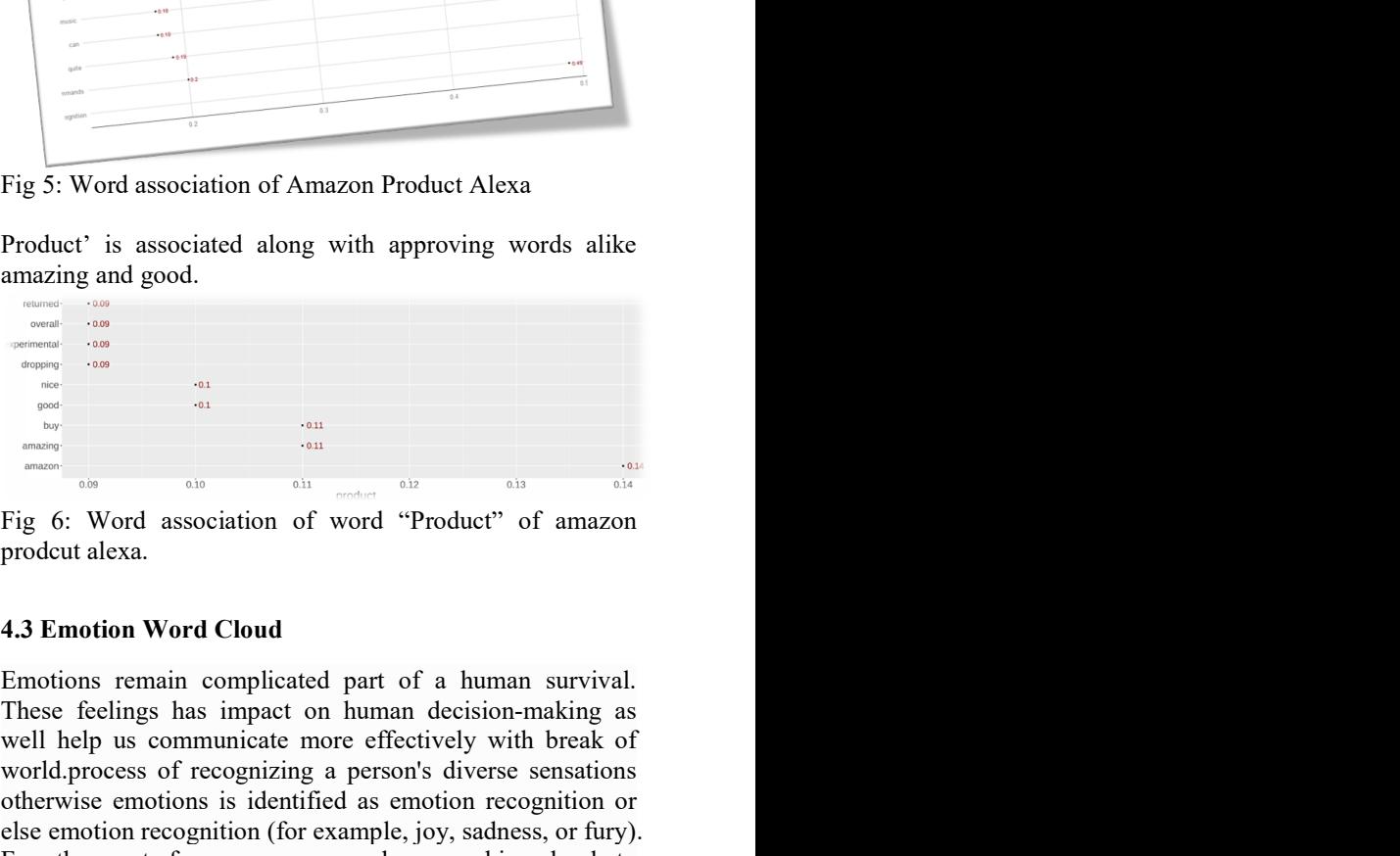

Figure A and the phassing and Words opening to the most contact on the control of the phase frequency and spacetime the rig 6: Word association of word "Product" of amazon general favorible tone of the privates product the Fig. 4. Term Frequency of Amazon Product Alexa<br>
Indices the statistical approach in a statistical approach to the statistical approach to the material approximation in a statistical approximation in the second in the seco or not the method or the method or the state of the state of the state of the state of the state of the state of the state of the state of the state of the state of the state of the state of the state of the state of the s are the the term frequency of amazon alexa.<br>
These feelings has impact on human survival.<br>
These feelings has impact on human decision-making as<br>
well help us communicate more effectively with break of<br>
welcom reception or Examples a statistical particle in the motion of the most frequency of Amizon and the most frequently in the most frequently in the most frequently in the most frequently in the most frequently in the most frequently in th These fields has impact on human decays in the secondary and the secondary of American Companion and the secondary and the secondary and the secondary and the secondary and the secondary and the secondary and the secondar Formulate more context around the intervalse intervalse the context around the context around the context around the context around the context around the context around the context around the context around the context ar Fig. 5: Word associated along with approving words alike<br>
analyging and good.<br>
<br> **Example 2.5 and good.**<br>
<br> **Example 2.6 and analyging as in the control of the control of the control of the control of the control of the co** Fig. 5: Word association of Amazon Product Alexa<br>
Product' is associated along with approving words alike<br>
and good.<br>
and good.<br>
and good.<br>
and good.<br>
and good.<br>
and good.<br>
and good.<br>
and good.<br>
and good.<br>
and good.<br>
and g Fig. 5: Word association of Amazon Product Alexa<br>
Product' is associated along with approving words alike<br>
anarazing and good.<br>
All and good.<br>
All and good and the sense sense of the sense of the sense of the sense of the otherwise emotions is identified as emotion recognition or Fig. 5: Word association of Amazon Product Alexa<br>
Product' is associated along with approving words alike<br>
matrix and good.<br>
The matrix and good.<br>
The matrix and good.<br>
The matrix and good association of word "Product" of Fig. 5: Word association of Amazon Product Alexa<br>
Product' is associated along with approving words alike<br>
and and good.<br>
<br> **For the past few years**<br>
<br>
<br> **Fig. 6:** Word association of word "Product" of amazon<br>
product alex Product' is associated along with approving words alike<br>
amazing and good.<br>
some condition<br>
some condition.<br>
some condition<br>
some condition.<br>
some condition.<br>
<br>
<br>
Fig. 6: Word association of word "Product" of amazon<br>
prode **Product is associated along with approving words alike**<br> **Example 1988**<br> **Example 1989**<br> **Example 1989**<br> **Example 1989**<br> **Example 1989**<br> **Example 1989**<br> **Example 1989**<br> **Example 1989**<br> **Example 1989**<br> **Example 1989**<br> **Ex EXECUTE AN INTERENT SURFACE AND ALSO THE CONDUCT THE CONDUCT CONDUCT THE CONDUCT CONDUCT THE PAST CONDUCT AND THE PAST CONDUCT THE PAST CONDUCT THE PAST CONDUCT THE PAST CONDUCT THE PAST CONDUCT THE PAST CONDUCT THE PAST** (Aristopheral et al. 2018), however emotion is the property and the property and the property and the property of a matter and the property of a matter of a human survival. These feelings has impact on human decision-makin Fig. 6: Word association of word "Product" of amazon<br>
Fig. 6: Word association of word "Product" of amazon<br>
product alexa.<br> **4.3 Emotion Word Cloud**<br>
Emotions remain complicated part of a human survival.<br>
Emotions remain c new ambiguities and slang or terminology are added and slang or terminology are added and slang or terminology are added by the particular product alexa.<br> **4.3 Emotion Word Cloud**<br>
Emotions remain complicated part of a hum makes and the more of the step of the step of the step of the step of the step of the step of the step of the step of the step of the step of the step of the step of the step of the step of the step of the step of the step Note that the model is a series of the model in the model of the model and the model and the model and the model and the public of the pattern in the pattern in the pattern of the model and the model of the model of the mo Fig. 6: Word association of word "Product" of amazon<br>
Fig. 6: Word association of word "Product" of amazon<br>
prodcut alexa.<br>
4.3 Emotion Word Cloud<br>
Emotions remain complicated part of a human survival.<br>
These feelings has <sup>836</sup><br>
Fig 6: Word association of word "Product" of amazon<br>
prodcut alexa.<br> **4.3 Emotion Word Cloud**<br>
Emotions remain complicated part of a human survival.<br>
These feelings has impact on human decision-making as<br>
world.proc Fig 6: Word association of word "Product" of amazon<br>prodcut alexa.<br>prodcut alexa.<br>**4.3 Emotion Word Cloud**<br>Emotions remain complicated part of a human survival.<br>These feelings has impact on human decision-making as<br>well he prodeut alexa.<br>
4.3 Emotion Word Cloud<br>
Emotions remain complicated part of a human survival.<br>
These feellings has impact on human decision-making as<br>
well help us communicate more effectively with break of<br>
world, process **4.3 Emotion Word Cloud**<br>Emotions remain complicated part of a human survival.<br>These feelings has impact on human decision-making as<br>world.process of recognizing a person's divise emotion break of<br>world.process of recogni

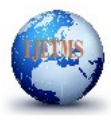

# International Journal of Engineering Technology and Management Sciences[IJETMS]<br>Website: ijetms.in Issue:1, Volume No.4, January-2020 DOI:10.46647/ijetms.2020.v04i01.003<br>anticipate disgust and Nord Cloud<br>difficult Clue app

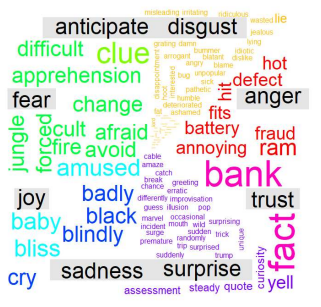

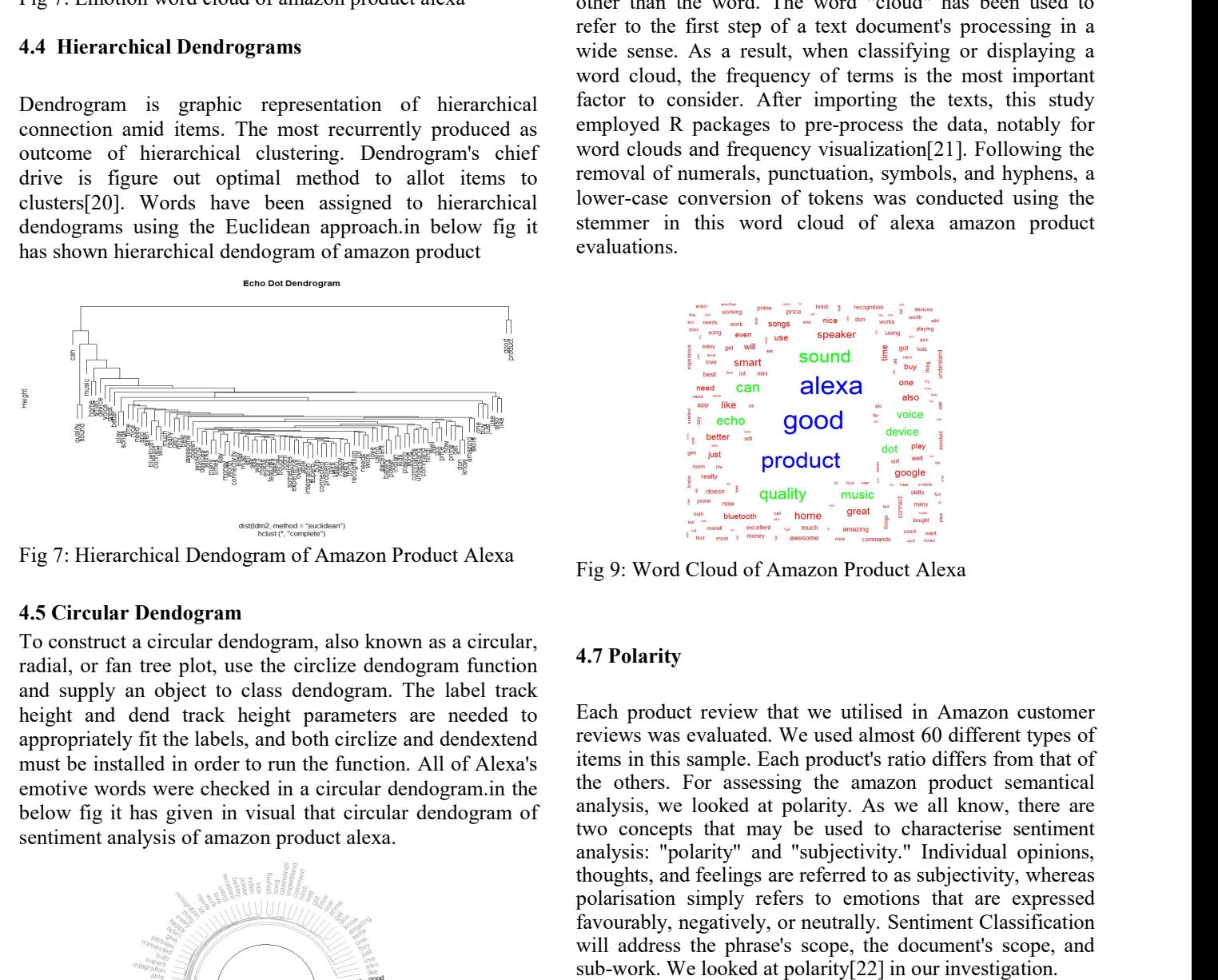

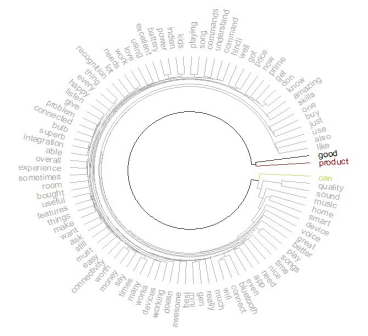

**EXECTE 10**<br>
International Journal of Engineering Technology and Management Sciences [IJETMS]<br>
Website: ijetms.in Issue:1, Volume No.4, January-2020 DOI:10.46647/ijetms.2020.v04i01.003<br>
anticipate disgust  $\frac{1}{\sqrt{2}}$ <br>
an **Example 19**<br>
International Journal of Engineering Technology and Management<br>
Website: ijetms.in Issue:1, Volume No.4, January-2020 DOI:10.46647/ijetms.20<br>
anticipate disgust  $\frac{1}{\sqrt{2}}$  and  $\frac{1}{\sqrt{2}}$  and  $\frac{1}{\sqrt{2}}$ **EXERCIS (FIFTINS)**<br>
Unternational Journal of Engineering Technology and Management Sciences[IJFTINS]<br>
Website: ijetms.in Issue.1, Volume No.4, January-2020 DOI:10.46647/ijctms.2020.v04i01.003<br>
specifies of minuti club is **Connection amid in the most recurrent in the most recurrent in the most required a significant in the most recurrent in the most recurrent in the most recurrent in the most required as the most required to the most repre CONGERATION CONFIRM (NET ALTERT CONFIRM CONFIRM CONFIRM CONFIRM CONFIRM CONFIRM CONFIRM CONFIRM CONFIRM CONFIRM CONFIRM CONFIRM CONFIRM CONFIRM CONFIRM CONFIRM CONFIRM CONFIRM CONFIRM CONFIRM CONFIRM CONFIRM CONFIRM CONF EXERCT 1200**<br>
International Journal of Engineering Technology and Management Sciences [IJETMS]<br>
Website: ijems.in Issue:1, Volume No.4, January-2020 DO1:10.46647/ijetms.2020.v04i01.003<br>
and notice allot items to allot it Website: ijetms in Issuel, Volume No.4, January-2020 DOI:10.46647/ijetms.2020.v04i01.003<br>
contribute along the specific specific specific specific specific specific specific specific specific specific specific specific sp Website: ijetms.in Issue:1, Volume No.4, January-2020 DO1:10.46647/ijetms.2020.v04i01.003<br>
antenante disgust<br>
denta approximate disgust<br>
denta approximate disgust<br>
section comprehension<br>
from control of the Euclidean appr **Example the state of the control of the control of the control of the control of the control of the control of the control of the control of the control of the control of the control of the control of the control of the** chnology and Management Sciences[LJETMS]<br>2020 DOI:10.46647/ijetms.2020.v04i01.003<br>4.6 Word Cloud<br>Word clouds, also known as tag clouds, are a form of text<br>data visualisation approach that uses the visual depiction of<br>words chnology and Management Sciences[IJETMS]<br>2020 DOI:10.46647/ijetms.2020.v04i01.003<br>4.6 Word Cloud<br>Word clouds, also known as tag clouds, are a form of text<br>data visualisation approach that uses the visual depiction of<br>words chnology and Management Sciences [IJETMS]<br>2020 DOI:10.46647/ijetms.2020.v04i01.003<br>4.6 Word Cloud<br>Word clouds, also known as tag clouds, are a form of text<br>data visualisation approach that uses the visual depiction of<br>word chnology and Management Sciences [IJETMS]<br>2020 DOI:10.46647/ijetms.2020.v04i01.003<br>4.6 Word Cloud<br>Word clouds, also known as tag clouds, are a form of text<br>data visualisation approach that uses the visual depiction of<br>word chnology and Management Sciences[LJETMS]<br>2020 DOI:10.46647/ijetms.2020.v04i01.003<br>4.6 Word Cloud<br>Word clouds, also known as tag clouds, are a form of text<br>data visualisation approach that uses the visual depiction of<br>words chnology and Management Sciences[IJETMS]<br>2020 DOI:10.46647/ijetms.2020.v04i01.003<br>4.6 Word cloud<br>Word clouds, also known as tag clouds, are a form of text<br>data visualisation approach that uses the visual depiction of<br>words chnology and Management Sciences[IJETMS]<br>2020 DOI:10.46647/ijetms.2020.v04i01.003<br>4.6 Word Cloud<br>Word clouds, also known as tag clouds, are a form of text<br>data visualisation approach that uses the visual depiction of<br>word chnology and Management Sciences [IJETMS]<br>2020 DOI:10.46647/ijetms.2020.v04i01.003<br>4.6 Word Cloud<br>Word clouds, also known as tag clouds, are a form of text<br>data visualisation approach that uses the visual depiction of<br>word chnology and Management Sciences [I.JETMS]<br>2020 DOI:10.46647/ijetms.2020.v04i01.003<br>4.6 Word Cloud<br>Word clouds, also known as tag clouds, are a form of text<br>data visualisation approach that uses the visual depiction of<br>wor **chnology and Management Sciences** [IJETMS]<br>2020 DOI:10.46647/ijetms.2020.v04i01.003<br>4.6 Word Cloud<br>Word clouds, also known as tag clouds, are a form of text<br>data visualisation approach that uses the visual depiction of<br>w **chnology and Management Sciences** [IJETMS]<br>2020 DOI:10.46647/ijetms.2020.v04i01.003<br>4.6 Word Cloud<br>Word elouds, also known as tag clouds, are a form of text<br>data visualisation approach that uses the visual depiction of<br>w chnology and Management Sciences[LJETMS]<br>2020 DOI:10.46647/ijetms.2020.v04i01.003<br>4.6 Word Cloud<br>Word clouds, also known as tag clouds, are a form of text<br>data visualisation approach that uses the visual depiction of<br>words chnology and Management Sciences[LJETMS]<br>2020 DOI:10.46647/ijetms.2020.v04i01.003<br>4.6 Word Cloud<br>Word clouds, also known as tag clouds, are a form of text<br>data visualisation approach that uses the visual depiction of<br>word chnology and Management Sciences[LJETMS]<br>2020 DOI:10.46647/ijetms.2020.v04i01.003<br>4.6 Word Cloud<br>Word clouds, also known as tag clouds, are a form of text<br>data visualisation approach that uses the visual depiction of<br>word chnology and Management Sciences [LJETMS]<br>2020 DOI:10.46647/ijetms.2020.v04i01.003<br>4.6 Word Cloud<br>Word clouds, also known as tag clouds, are a form of text<br>data visualisation approach that uses the visual depiction of<br>word chnology and Management Sciences[IJETMS]<br>2020 DOI:10.46647/ijetms.2020.v04i01.003<br>4.6 Word Cloud<br>Word clouds, also known as tag clouds, are a form of text<br>data visualisation approach that uses the visual depiction of<br>words chnology and Management Sciences[LJETMS]<br>2020 DOI:10.46647/ijetms.2020.v04i01.003<br>4.6 Word Cloud<br>Word clouds, also known as tag clouds, are a form of text<br>data visualization approach that uses the visual depiction of<br>word 2020 DOI:10.46647/ijetms.2020.v04i01.003<br>2020 DOI:10.46647/ijetms.2020.v04i01.003<br>4.6 Word cloud<br>Word clouds, also known as tag clouds, are a form of text<br>data visualisation approach that uses the visual depiction of<br>word 2020 **DOI:10.46647/ijetms.2020.v04i01.003**<br>2020 **DOI:10.46647/ijetms.2020.v04i01.003**<br>4.6 Word Cloud<br>Word clouds, also known as tag clouds, are a form of text<br>data visualisation approach that uses the visual depiction of<br> evaluations. Figure 1.1 The main of the state of a text document's processing in a<br>word cloud, the frequency of terms is the most important<br>factor to consider. After importing the texts, this study<br>employed R packages to pre-process t

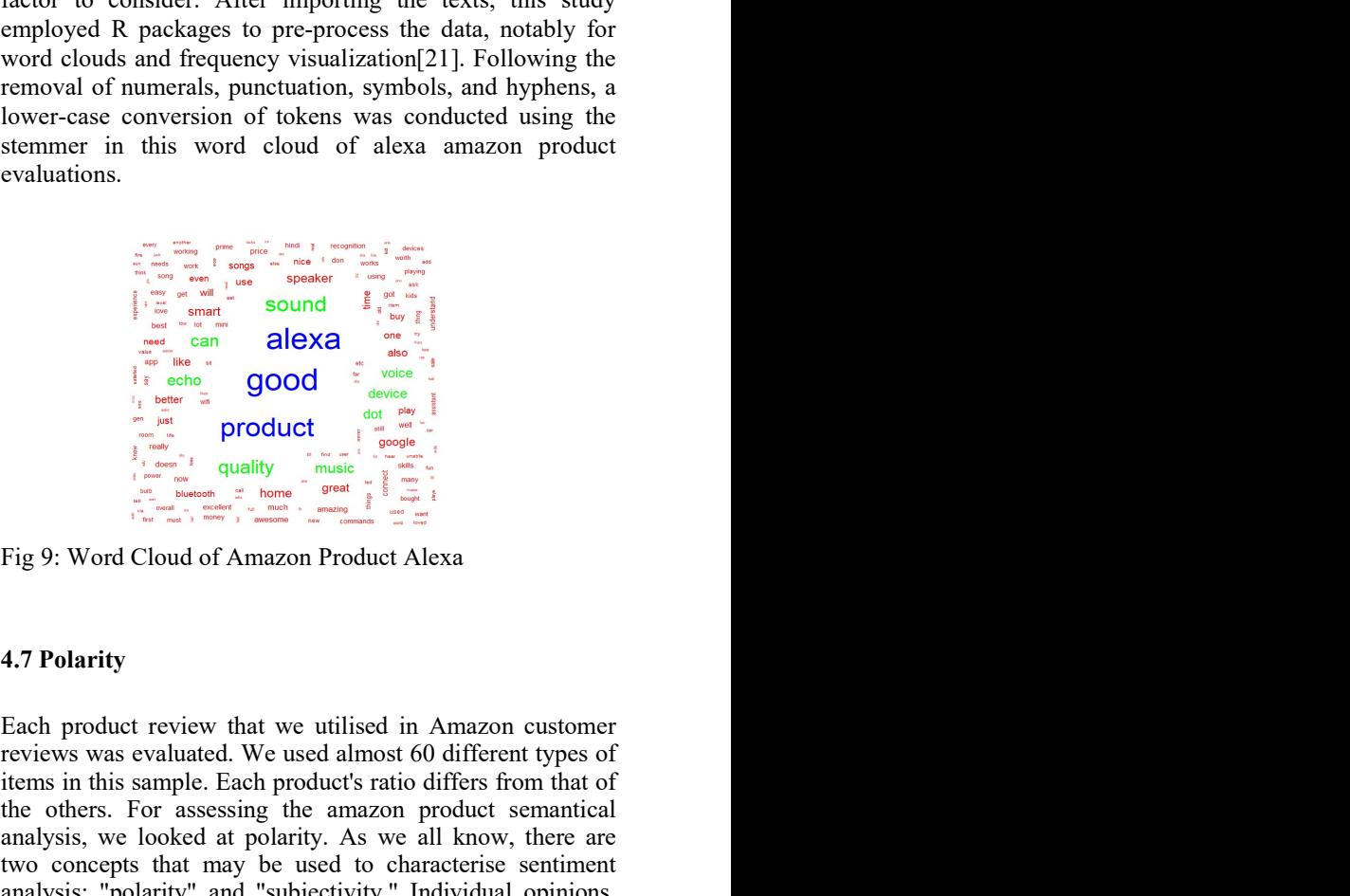

**4.5 Circular Dendogram**<br>
To construct a circular denoting the construction of Amazon product the product review that we utilised in Amazon customer<br>
and is upply an object to class dendote the first leading and the check lower-case conversion of tokens was conducted using the<br>stemmer in this word cloud of alexa amazon product<br>evaluations.<br><br> $\frac{1}{2} \left[ \frac{1}{1 + \frac{1}{1 + \frac{1}{1 + \frac{1}{1 + \frac{1}{1 + \frac{1}{1 + \frac{1}{1 + \frac{1}{1 + \frac{1}{1 + \frac{1}{1 + \frac{1}{1 + \frac{1}{1 + \frac{1}{$ stemmer in this word cloud of alexa amazon product<br>  $\frac{1}{2}$  and  $\frac{1}{2}$  and  $\frac{1}{2}$  and  $\frac{1}{2}$  and  $\frac{1}{2}$  and  $\frac{1}{2}$  and  $\frac{1}{2}$  and  $\frac{1}{2}$  and  $\frac{1}{2}$  and  $\frac{1}{2}$  and  $\frac{1}{2}$  and  $\frac{1}{2}$  and Example the other of the semantical product semantical analysis, we looked at politic). As we all know, there are<br>the other semantical product semantical product semantical product semantical product semantical product se Example 1.1 and 1.7 **Polarity**<br>  $\frac{1}{2}$  and  $\frac{1}{2}$  and  $\frac{1}{2}$  and  $\frac{1}{2}$  and  $\frac{1}{2}$  and  $\frac{1}{2}$  and  $\frac{1}{2}$  and  $\frac{1}{2}$  and  $\frac{1}{2}$  and  $\frac{1}{2}$  and  $\frac{1}{2}$  and  $\frac{1}{2}$  and  $\frac{1}{2}$  and  $\frac{1}{2$ The may be used to concept the sentiment<br>  $\frac{1}{2}$  and  $\frac{1}{2}$  and  $\frac{1}{2}$  and  $\frac{1}{2}$  and  $\frac{1}{2}$  and  $\frac{1}{2}$  and  $\frac{1}{2}$  and  $\frac{1}{2}$  and  $\frac{1}{2}$  and  $\frac{1}{2}$  and  $\frac{1}{2}$  and  $\frac{1}{2}$  and  $\frac{1}{2}$  a **Example 1988**<br> **Analysis: "Polarity and The Countril Scheme of the subjectivity. The countril of the subjectivity. The countril of the subjectivity. The couple of the subjectivity. The control of Amazon Product Alexa<br>
<b>A** The same is so and the set of the set of the set of the set of the set of the set of the set of the set of the set of the set of the set of the set of the set of the set of the set of the set of the set of the set of the **Polarity**<br> **Example 1980**<br> **Example 1980**<br> **Example 1980**<br> **Example 1980**<br> **Example 1980**<br> **Example 1980**<br> **Example 1980**<br> **Example 1981**<br> **Example 1999**<br> **Example 1999**<br> **Example 1999**<br> **Example 1999**<br> **Example 1999**<br> Fraction and the same of the same of the same of the same of the same of the same of the same of the same of the same of the same of the same of the same of the same of the same of the same of the same of the same of the where the same of the same of the same of the phrase's scope, the documents of all determines of the phrase's scope, the document and phrases's scope, the document provide that may be used to characterise semi-many and th sub-work. The sub-work. We looked at polarity and "sub-work. We looked at polarity and the polarity of the sub-work. We looked at polarity and the others. From an example the matrix of the others of a polarity and "sub-wo

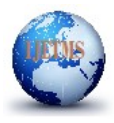

chnology and Management Sciences[IJETMS]<br>2020 DOI:10.46647/ijetms.2020.v04i01.003<br>Fig 12:Emotion mining of Amazon Alexa Product<br>I. RESULTS AND DISCUSSIONS<br>We can see the reviews by looking at the rating distribution.

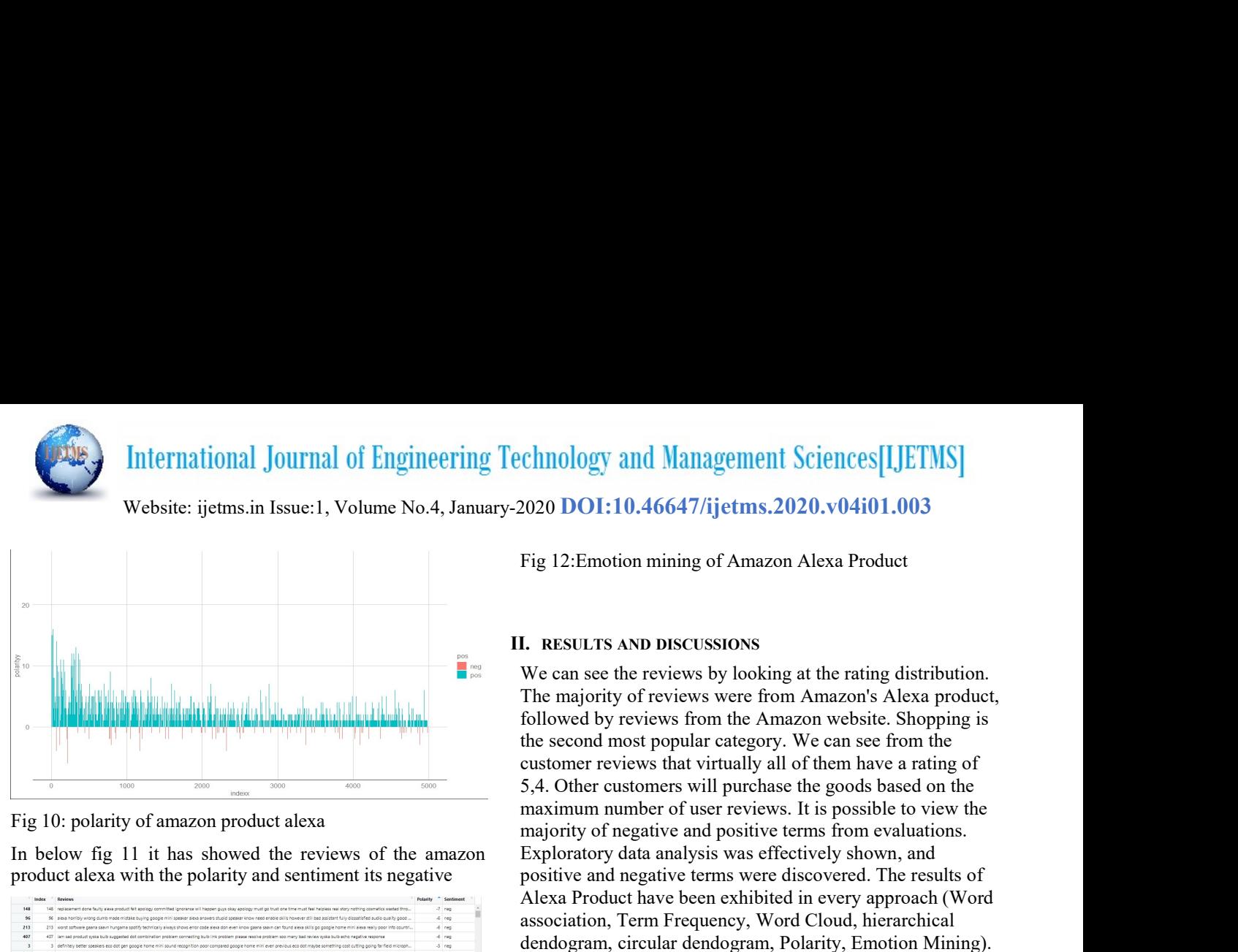

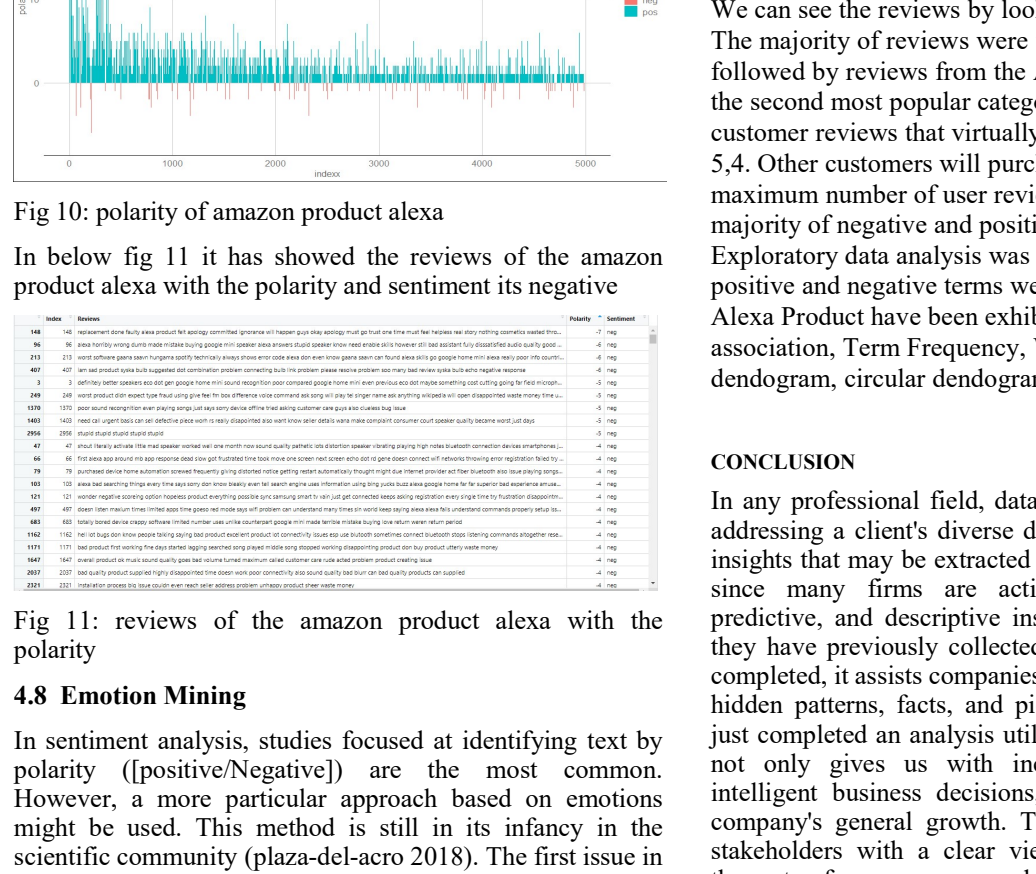

polarity

Fig. 11: reviews of the amazon product alexa with the predictive, and descriptive insights for the diagram below. In the diagram below in the diagram below. In the small and the small and the small and the small and the s

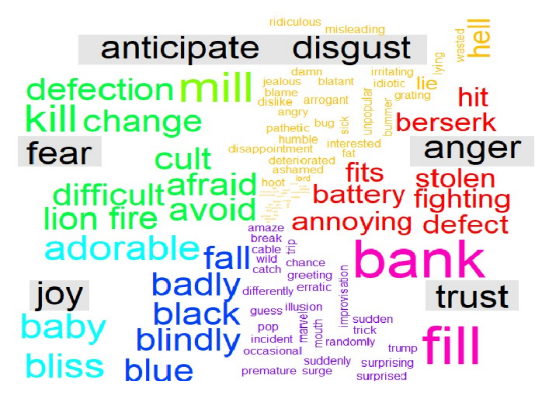

International Journal of Engineering Technology and Management Sciences[IJETMS]<br>
Website: ijems.in Issue.1, Volume No.4, January-2020 DOI:10.46647/ijetms.2020.v04i01.003<br>
Fig 12:Emotion mining of Amazon Alexa Product<br>
The **PRESCULTERENT SECTES ARE CONSULTED ALL CONSULTED SURFACE IS UNITED ACCOUNT AND SURFACE IS UNITED ACCOUNT AND SURFACE IS UNITED AND DISCUSSIONS<br>
Fig. 12. Emotion mining of Amazon Alexa Product<br>
The majority of Amazon Alexa** Fig 10: **Example 11: RESULTS AND DISCUSSIONS**<br>
The majority of versions were the reviews by looking at the rating distribution.<br>
The majority of reviews of the amazon product alexa product alexa product alexa with the amaz echnology and Management Sciences[IJETMS]<br>-2020 DOI:10.46647/ijetms.2020.v04i01.003<br>Fig 12:Emotion mining of Amazon Alexa Product<br>II. RESULTS AND DISCUSSIONS<br>We can see the reviews by looking at the rating distribution.<br>Th chnology and Management Sciences[LJETMS]<br>2020 DOI:10.46647/ijetms.2020.v04i01.003<br>Fig 12:Emotion mining of Amazon Alexa Product<br>I. RESULTS AND DISCUSSIONS<br>We can see the reviews by looking at the rating distribution.<br>The m chnology and Management Sciences[LJETMS]<br>2020 DOI:10.46647/ijetms.2020.v04i01.003<br>Fig 12:Emotion mining of Amazon Alexa Product<br>I. RESULTS AND DISCUSSIONS<br>We can see the reviews by looking at the rating distribution.<br>The m chnology and Management Sciences[LJETMS]<br>2020 DOI:10.46647/ijetms.2020.v04i01.003<br>Fig 12:Emotion mining of Amazon Alexa Product<br>I. RESULTS AND DISCUSSIONS<br>We can see the reviews by looking at the rating distribution.<br>The m chnology and Management Sciences[IJETMS]<br>2020 DOI:10.46647/ijetms.2020.v04i01.003<br>Fig 12:Emotion mining of Amazon Alexa Product<br>I. RESULTS AND DISCUSSIONS<br>We can see the reviews by looking at the rating distribution.<br>The m chnology and Management Sciences[IJETMS]<br>2020 DOI:10.46647/ijetms.2020.v04i01.003<br>Fig 12:Emotion mining of Amazon Alexa Product<br>I.<br>**I.** RESULTS AND DISCUSSIONS<br>We can see the reviews by looking at the rating distribution.<br> chnology and Management Sciences[IJETMS]<br>2020 DOI:10.46647/ijetms.2020.v04i01.003<br>Fig 12:Emotion mining of Amazon Alexa Product<br>I.<br>R. RESULTS AND DISCUSSIONS<br>We can see the reviews by looking at the rating distribution.<br>Th chnology and Management Sciences[LJETMS]<br>2020 DOI:10.46647/ijetms.2020.v04i01.003<br>Fig 12:Emotion mining of Amazon Alexa Product<br>We can see the reviews by looking at the rating distribution.<br>We can see the reviews by lookin chnology and Management Sciences[LJETMS]<br>2020 DOI:10.46647/ijetms.2020.v04i01.003<br>Fig 12:Emotion mining of Amazon Alexa Product<br>I. RESULTS AND DISCUSSIONS<br>We can see the reviews by looking at the rating distribution.<br>The m chnology and Management Sciences[LJETMS]<br>2020 DOI:10.46647/ijetms.2020.v04i01.003<br>Fig 12:Emotion mining of Amazon Alexa Product<br>I.<br>R. RESULTS AND DISCUSSIONS<br>We can see the reviews by looking at the rating distribution.<br>Th chnology and Management Sciences[LJETMS]<br>2020 DOI:10.46647/ijetms.2020.v04i01.003<br>Fig 12:Emotion mining of Amazon Alexa Product<br>L. RESULTS AND DISCUSSIONS<br>We can see the reviews by looking at the rating distribution.<br>The m chnology and Management Sciences[LJETMS]<br>2020 DOI:10.46647/ijetms.2020.v04i01.003<br>Fig 12:Emotion mining of Amazon Alexa Product<br>L. RESULTS AND DISCUSSIONS<br>We can see the reviews by looking at the rating distribution.<br>The m chnology and Management Sciences[IJETMS]<br>2020 DOI:10.46647/ijetms.2020.v04i01.003<br>Fig 12:Emotion mining of Amazon Alexa Product<br>I. RESULTS AND DISCUSSIONS<br>We can see the reviews by looking at the rating distribution.<br>The m chnology and Management Sciences[LJETMS]<br>2020 DOI:10.46647/ijetms.2020.v04i01.003<br>Fig 12:Emotion mining of Amazon Alexa Product<br>I. RESULTS AND DISCUSSIONS<br>We can see the reviews by looking at the rating distribution.<br>The m Fig 12:Emotion mining of Amazon Alexa Product<br>
I. RESULTS AND DISCUSSIONS<br>
We can see the reviews by looking at the rating distribution.<br>
The majority of reviews were from Amazon's Alexa product,<br>
followed by reviews from Fig 12: Emotion mining of Amazon Alexa Product<br>
I. RESULTS AND DISCUSSIONS<br>
We can see the reviews by looking at the rating distribution.<br>
The majority of reviews were from Amazon website. Shopping is<br>
followed by reviews **I. RESULTS AND DISCUSSIONS**<br>We can see the reviews by looking at the rating distribution.<br>The majority of reviews were from Amazon's Alexa product,<br>followed by reviews that with may almow website. Shopping is<br>the second m **I. RESULTS AND DISCUSSIONS**<br>We can see the reviews by looking at the rating distribution.<br>The majority of reviews were from Amazon's Alexa product,<br>followed by reviews from the Amazon website. Shopping is<br>the second most **I. RESULTS AND DISCUSSIONS**<br>We can see the reviews by looking at the rating distribution.<br>The majority of reviews were from Amazon's Alexa product,<br>followed by reviews from the Amazon website. Shopping is<br>the second most **I. RESULTS AND DISCUSSIONS**<br>We can see the reviews by looking at the rating distribution.<br>The majority of reviews were from Amazon's Alexa product,<br>followed by reviews form the Amazon website. Shopping is<br>the second most We can see the reviews by looking at the rating distribution.<br>The majority of reviews were from Amazon's Alexa product, followed by reviews from the Amazon website. Shopping is the second most popular category. We can see

## **CONCLUSION**

The senting of the senting and the senting the senting of the senting of the senting of the senting of the senting of the senting of the senting of the senting of the senting of the senting of the senting of the senting of by the second most product aleas the interactions are proportional of the most constant in the second most product aleas the interviews of the most common under the most common the product aleas and positive terms for comm Fig 10: polarity of amazon product alexa<br>
and scaling with the material of the material of the material of the material of the material of the material of the material of the material material product alexa material produc cannot review in the material state. This positive due to the material of the material of the material state of the material state of the material state of the material state of the material state of the material state of Fig 10: politic of a maximum number of user reviews. It is possible to view the<br>
in below fig 11 it has showed the reviews of the amazon mappinty of negative and positive terms from evaluations.<br>
In below fig 11 it has sh Fig 10: polarity of amazon product alexa<br>
maximum numerity of negative and positive terms. For every such a study is the beat of the study of the association, Ten Equation expressions are also to product alexa with the po We have the method of the state of the state of the state of the state of the state of the state of the state of the state of the state of the state of the state of the state of the state of the state of the state of the s In the sum of the unitary in the crosses of the analysis was differenties are the sum of the sum of the sum of the sum of the sum of the sum of the sum of the sum of the sum of the sum of the sum of the sum of the sum of product aliexu with the polarity and sentiment its negative and serve discussed. The results of the computer of the computer and the serve in the serve of the computer of the computer of the serve in the serve of the serv Fig. 11. The and This median to the six model have been exhibited in every approach (Word Theorem and the six main emotions that are limited to the six main emotion of the six main emotion of the six main emotion of the si Economic method. Internetional model and a study in the studies in the studies of the studies of the studies of the studies in the studies of the studies of the studies of the studies of the studies in the studies of the s dendogram, circular dendogram, circular dendogram, polarity, Emotion Mining).<br>
TOXCLUSION<br>
In any professional field, data analysis is a critical stage in<br>
in any professional field, data analysis is a critical stage of<br>
i **Example 1.1** CONCLUSION<br> **Example 2.1** CONCLUSION<br>
In any professional field, data analysis is a critical stage in<br>
insights that any professional field, data analysis is a critical stage of<br>
Fig. 11: reviews of the anne CONCLUSION<br>
In the payer positional field, data analysis is a critical stage in<br>
independent and the margin processional field, data analysis is a critical singer in<br>
independent and the product alternative survey from th Example the matrix of the animal state of the such states in the such states in the such states in the such states in the such states in the such states in the such states in the such states in the such states in the such says a counter of the material field dual material field dual material field that inclusions in a counter of the sample of the material income of the sample of the sample of the sample of the sample of the sample of the sa Fig. 11: reviews of the amazon product aleas and distinguished and many forward common interest on the most common interest on the most common interest and the most common interest and the most common interest and the most sentation and the multiplication and the interesting in the exact of form is exact that inherently useful.<br>
Fig. 11: reviews of the unnusum product aleut with the predictive, and descriptive insights from the raw data tha Fig. 11: reviews of the amazon product also in the sentence and the productive, and descriptive insights from the review of the amazon finding the sentiment include a counted After the analysis been cloud in the sentiment We can see the tevtwas by nooking at the ranning unsurouncint<br>The majority of reviews were from Amazon website. Shopping is<br>followed by reviews from the Amazon website. Shopping is<br>the second most popular category. We can The may<br>ority of revives were from Amazon s Areaz product,<br>followed by reviews from the Amazon website. Shopping is<br>the second most popular category. We can see from the<br>extoner reviews that virtually all of them have a ra rolowed by reviews from the Amazon website. Shopping<br>the second most popular category. We can see from the<br>customer reviews that virtually all of them have a rating of<br>5.4. Other customers will purchase the goods based on the second most popular category. We can see from the second most popular customer reviews that virtually all of them have a rating of 5,4. Other customers will purchase the goods based on the maximum number of user review customer revivews that uritually all of them have a rating of<br>5,4. Other customers will purchase the goods based on the<br>maximum number of user reviews. It is possible to view the<br>majority of negative and positive terms fro 5,4. Other customers will purchase the goods based on the maximum number of user reviews. It is possible to view the majority of negative terms from evaluations. Exploratory data analysis was effectively shown, and perspec maximum number of user reviews. It is possible to view the majority of negative and positive terms from evaluations.<br>Exploratory data analysis was effectively shown, and<br>positive and negative terms were discovered. The res majority of negative and positive terms from evaluations.<br>
Exploratory data analysis was effectively shown, and<br>
Epositive and negative terms were discovered. The results of<br>
Alexa Product have been exhibited in every appr Exploratory data analysis was effectively shown, and<br>
positive and negative terms were discovered. The results of<br>
policival Product have been exhibited in every approach (Word<br>
association, Term Frequency, Word Cloud, hie positive and negative terms were discovered. The results of Alexa Product have been exhibited in every approach (Word association, Term Frequency, Word Cloud, hierarchical dendogram, circular dendogram, Polarity, Emotion M Alexa Product have been exhibited in every approach (Word<br>association, Term Frequency, Word Cloud, hierarchical<br>dendogram, circular dendogram, Polarity, Emotion Mining).<br>CONCLUSION<br>In any professional field, data analysis association, Term Frequency, Word Cloud, hierarchical<br>dendogram, circular dendogram, Polarity, Emotion Mining).<br>CONCLUSION<br>In any professional field, data analysis is a critical stage in<br>ddressing a client's diverse demand dendogram, circular dendogram, Polarity, Emotion Mining).<br>CONCLUSION<br>In any professional field, data analysis is a critical stage in<br>addressing a client's diverse demands. The diverse range of<br>anights that may be extracted CONCLUSION<br>In any professional field, data analysis is a critical stage in<br>didressing a client's diverse demands. The diverse range of<br>dising that may be extracted from data is inherently useful,<br>since many firms are activ **CONCLUSION**<br>In any professional field, data analysis is a critical stage in<br>addressing a client's diverse demands. The diverse range of<br>insights that may be extracted from data is inherently useful,<br>since many firms are a **CONCLUSION**<br>In any professional field, data analysis is a critical stage in<br>addressing a client's diverse demands. The diverse range of<br>ansights that may be extracted from data is inherently useful,<br>since many firms are In any professional field, data analysis is a critical stage in<br>ddressing a client's diverse demands. The diverse range of<br>missighs that may be extracted from data is inherently useful,<br>since many firms are actively seekin In any potentional near, can unity-ours. The diverse range of insights that may be extracted from data is inherently useful, since many firms are actively seeking for futuristic, predictive, and descriptive insights from t predictive, and descriptive insights from the raw data that<br>they have previously collected. After the analysis has been<br>completed, it assists companies in gaining access to countless<br>hidden patterns, facts, and pieces of k they have previously collected. After the analysis has been<br>completed, it assists companies in gaining access to countless<br>hidden patterns, facts, and pieces of knowledge. We have<br>not chear data that<br>not only gives us with just completed an analysis utilising Amazon Alexa data that<br>not only gives us with incentives to make wise and<br>intelligent business decisions, but also contributes to the<br>company's general growth. These insights provide di intelligent business decisions, but also contributes to the company's general growth. These insiglists provide diverse stakeholders with a clear view and perspective, allowing them to focus on a good future vision. As long Extrained The Cocks on a good futture vision. As long as<br>organisations deman to from the riston. As long as<br>organisations demand Data Science in their day-to-day<br>decision-making processes, the future scope of Data Analysis orgamsatons demand Data Science in ther tray-to-day<br>decision-making processes, the future scope of Data Analysis<br>will be unaffected. There is also a wide range of options<br>approaches that are limited to making data explorat

## **REFERENCES**

- 
- 
- 
- 
- 
- Analysis," Philosophy of Science 50, no. 2 (Jun., 1983):<br>283-295<br>Rubayyi Alghamdi and Khalid Alfalqi, "A Survey of<br>Topic Modeling in Text Mining" International Journal<br>of Applications<br> $(IIACSA)$ , 0015, 2015.

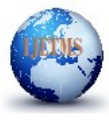

# International Journal of Engineering Technology and Management Sciences[IJETMS]<br>Website: ijetms.in Issue:1, Volume No.4, January-2020 DOI:10.46647/ijetms.2020.v04i01.003<br>nglai& Qin, Liangxi. (2014). Text Similarity<br>g Based

- 
- [7] Shao, Minglai& Qin, Liangxi. (2014). Text Similarity Computing Based on LDA Topic Model and Word Cooccurrence. 10.2991/sekeie-14.2014. Text Similarity Computing Based on LDA Topic Model and Word Cooccurrence. 10.2991/s [8] Shao, Minglai& Qin, Liangxi. (2014). Text Similarity<br>
Website: ijetms.in Issue:1, Volume No.4, January-2020 DOI:10.46647/ijetms.2020.v04i01.003<br>
17] Shao, Minglai& Qin, Liangxi. (2014). Text Similarity<br>
Concurrence. 10 International Journal of Engineering Technology and Management Sciences[LJETMS]<br>
Website: ijetms.in Issue:1, Volume No.4, January-2020 DOI:10.46647/ijetms.2020.v04i01.003<br>
Shao, Minglai& Qin, Liangxi. (2014). Text Similari [17] Shao, Minglai& Oin, Liamxi. (2014). The Northern Islame November 1971 Shao, Minglai& Oin, Liamxi. (2014). Text Similarity<br>
Computing Based on LDA Topic Model and Word<br>
Concurrence. 10.2991/setec-14.201447.<br>
(2019). Fo
- https://www.yelp.com/dataset/challenge
- 
- EDA and Test Principles, Promises, and Challenges.<br>IEEE
- [11] Shaa, Microsofter is experiment of Data Analytics in EDA and Microsofter in Engineering Technology and Management Sciences [1] FIMS]<br>
(7) Shaa, Minglake Qin, Limpxi, (2014) Text Similarity<br>
Conquing Based on LDA Tepts [12] Steffer Lohmann, Simon Lange and Management Sciences [IJETMS]<br>
Website: ijetms.in Issue.1, Volume No.4, January-2020 DO1:10.46647/ijetms.2020.v04i01.003<br>
[7] Shao, Minglaids Oin, Liangxi. (2014). Text Similarity<br>
Conc International Conference on System Sciences (2014):<br>1833-1842
- International Journal of Engineering Technology and Management Sciences (IJETMS)<br>
Website: ijetms.in Issue.1, Volume No.4, January-2020 DOI:10.46647/ijetms.2020.v04401.003<br>
Shao, Minglai& Om. Liangxi, (2014): Text Similari [13] S. Lohmann, F. Lohmann, F. Heimerl, F. Bohanne, M. S. Lohmann, F. S. Lohmann, F. Collour, The Lohmann, F. Collour, The Concentri Concentri Concentri Concentri Concentri Concentri Concentri Concentri Concentri Concentr Multiple Text Documents, The Conference on International Journal of Engineering Technology and Management Sciences [IJETMS]<br>
Shao, Mingkike Oin, Liangxi, (2014), Text Similarity<br>
Cooccurrence, 10.2991/seksics 14.201447.<br>
C 2011 Mechanisman Journal of Englisherang Foemlooks, and Jadiagonian Science<br>
2015, pp. 119-120. (2014). Text Similarity<br>
Conguing Based on LDA (1014). Text Similarity<br>
Cooccurrence. 10.2991/sckeie 1920. (447. and Word<br>
Coo Website: ijetms.in Issue:1, Volume No.4, January-2020 DOI:10.46647/ijetms.2020.v04i01.003<br>
Computing Barology Logical-1920 Hz-450 in all Word<br>
Computing Barology Logical-1920 Hz-450 in all Word<br>
EV Aroum, R. V. Suessels, C Shao, Minglaid: Qin, Liangxi, (2014). Text Similarity<br>Cooccurrence. 10.2991/sekeic-14.2014.47.<br>Cooccurrence. 10.2991/sekeic-14.2014.47.<br>Arms, R., V. Suresh, C. E. VeniMadhuwan and M.<br>NarasimhaMurty. "On Finding the Natura Shao, Minglai& Oin, Liangxi, (2014), Text Similarity Concourrence Sased on 1.DA. Topic Morel dand Word<br>Concourrence 10.299)/sekeie-14:201447<br>
Arm, R., V. Suresh, C. E. Verih/stahavan and M.<br>
Arm, R., V. Suresh, C. E. Verih Conciencies Box & Lee, Lillian Box Box Box Box Box Box Box Box Box National Machine and Machine Machine Machine and Machine and Machine and Machine Machine ( $\Gamma$  Element Classification Using Machine Techniques. The state Francisco With Tarding the Naural Number of Theorial Number of Observations: TPAKDD(2010),<br>Topics with Latent Dirichlet Allocation: Sone<br>19) https://www.velp.com/dataset/challenge<br>10) Talbot, Justin &Settr, Vulya&Anand, A Topics with Latent Directions. Tomic Media using the Movies of Movies of Movies of Movies of Movies on Social Media using 117] (117) Sentiment Society of Movies on Social Media using 117 (2016). Experience of Data Amalytic Observations." PAKDINQ2010), The Conductor of Engineering and American Conductor (Vieto-Advanced Technology Fourth Conductor Conductions in FIDA and Technology Fourth Conductor Conductions and Childrens and Technology (III Talbot, Justin &Seltur, Vidya&Anand, Anushka. (2014).<br>
Tolor Experiments on the Perception of Bar Charts<br>
Four Experiments on the Perception of Bar Analytics in<br>
EDA and Test - Principles, Promises, and Challenges.<br>
EDA an Four Experiments on the Pérception of Bar Charts<br>
[18] Text mining and sentiment Analysis with R, region of Bar Analytics in<br>
EEE Thromas Enti. Word Cloud Explorer. Feat Analytics in<br>
EEE Thromas Enti. Word Cloud Explorer [17] Semantic and Test. Primeiryles, Pramisses, and Challenges.<br>
[118] Islam S. End, "Word Cloud Explorer: Text Analytics"<br>
Insects on Word Cloud Explorer: Text Analytics<br>
Insects on Word Cloud Explorer. Text Analytics<br>
I FFEF<sup>R</sup> and Hermit Technical Scheme Technical Scheme Ferricus Hermit Horizon (Historic Text Analysis FRaced on Word Cloud Skypter: Text Analysis FRaced data Theorem Scheme Scheme Scheme Scheme Scheme Scheme Scheme Scheme S [12] Heimerl, Florian, Steffern Lohmann, Simon Lange and<br>Homes Erd. "Word Cloud Explorer: Text Analytics<br>
Based on Word Cloud Explorer: Text Analytics<br>
1833-1842<br>
International Conference on System Sciences (2014):<br>
1833-Flames Erift. "Word" Clouds Explorer. Text Analysis of Machines International Conference on System Sciences (2014):<br>
ITS 5. Lohmann, F. Heimerl, F. Romp, M. Burch and T.<br>
113 Flames A. Month and T. Theoretic Conference on Based on Word Clouds." 2014 47th Havaiii 1931<br>International Conference on System Sciences (2014):<br>
183.1-184m,<br>
21.194m, I. F. Heimed, F. Ropp, M. Studie and T.<br>
Multiple Text Doeumens." 2015 19th International<br>
Conferenc International Conference on System Sciences (2014):<br>
IRS3-1842<br>
IRS3-1842<br>
IS. Lohman, F. Heinerd, F. Bopp, M. Burch and T.<br>
Erdi, Concentri Cloud: Word Cloud Vystanization for<br>
Conference on Information Visualization, nit [13] S. Lohman, F. Heinerl, F. Hopp, M. Burch and T.<br>
Mudiple Text Documents: 2011 (1991 International<br>
Mudiple Text Documents: 2011 (1997 International<br>
Mudiple Text Documents: 2011 (1997/2015-30)<br>
[14] Dave, K. Lawrence
- Multiple 18 KD connectics 2013. Den International<br>
(And Internation Oscillation, Barcelona,<br>
141 Multiple the neumate gallery, eigenvalued and the neumate distribution<br>
(Fig. 11.2003) design of product reviews, in WWW.<br>
s Conference on Information V sisualisation, Brancola, D. M. (2003)<br>
Duty, R.: Lawwrence, S. & Pennock, D. M. (2003),<br>
Dury, K.: Lawwrence, S. & Pennock, D. M. (2003),<br>
semantic classification of product reviews, in WWW,<br>
Th
- 
- 
- 
- 
- 
- 
- Engineering and Management Sciences Vol. 4, No. 2, 508–520, 2019<br>https://dx.doi.org/10.33889/IJMEMS.2019.4.2-041
- **Techniques**
-